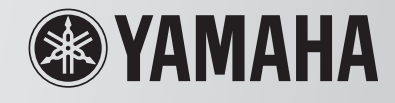

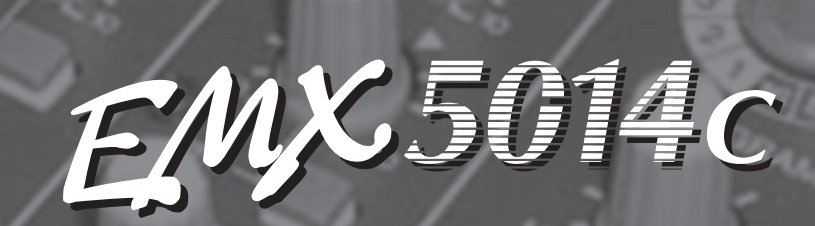

**МИКШЕР-УСИЛИТЕЛЬ МИКШЕР-УСИЛИТЕЛЬ**

# **РУКОВОДСТВО ПОЛЬЗОВАТЕЛЯ РУКОВОДСТВО ПОЛЬЗОВАТЕЛЯ**

**Краткое руководство**

**Стр. 7–11**

**Основы работы с микшером**

**Стр. 12–18**

EM Con

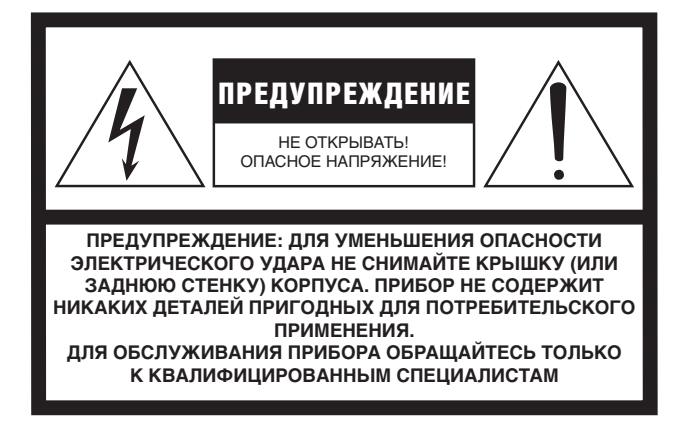

Вышеприведенное предупреждение расположено на задней панели устройства.

### **Предупреждающие знаки**

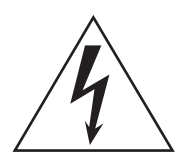

Восклицательный знак в равностороннем треугольнике предназначен для предупреждения пользователя о наличии в сопроводительной документации важных инструкций по эксплуатации или обслуживанию.

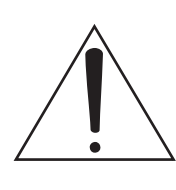

Значок молнии со стрелкой в равностороннем треугольнике предназначен для предупреждения пользователя о присутствии в корпусе продукта неизолированного «опасного напряжения», которое может вызвать опасный электрический удар.

# **ИНСТРУКЦИИ ПО БЕЗОПАСНОСТИ**

- **1. Внимательно прочитайте эти инструкции.**
- **2. Выполняйте эти инструкции.**
- **3. Учтите все предупреждения.**
- **4. Следуйте всем инструкциям.**
- **5. Не используйте устройство вблизи источников влаги.**
- **6. Протирайте устройство только сухой тканью.**
- **7. Не закрывайте вентиляционные отверстия. Установите изделие в соответствии с инструкциями изготовителя.**
- **8. Не устанавливайте прибор вблизи источников высокой температуры типа радиаторов, печей, или других устройств (включая усилители).**
- **9. Не пытайтесь включить прибор в сеть, если вилка не соответствует розетке. Пригласите электрика для установки новой розетки. Внимание**

**Для уменьшения опасности пожара или электрического удара не допускайте попадания на данный продукт дождя или влаги.**

**10. Предохраняйте сетевой шнур от перегибов, зажимов, излишнего натяжения и давления особенно возле** 

**розетки, к которой подключен прибор, и на выходе из прибора.**

- **11. Используйте только аксессуары предлагаемые изготовителем в комплекте.**
- **12. Устанавливайте устройство только на подставки и стенды указанные изготовителем, или продаваемые вместе с аппаратом. Будьте осторожны при перемещении устройства.**

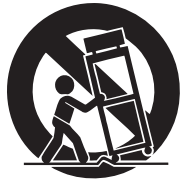

- **13. Не оставляйте устройство включенным в сеть во время грозы. Также выключайте его, если в течение длительного времени не будете им пользоваться.**
- **14. При необходимости ремонта устройства обращайтесь только к квалифицированным специалистам. Если устройство было повреждено (например, оборвался шнур источника питания, повреждена вилка, была пролита на аппарат жидкость, или какие-либо предметы попали внутрь, устройство находилось во влажном месте или под дождем, не работает как обычно) необходимо срочно обратиться в сервисный центр.**

### **ПРЕДУПРЕЖДЕНИЕ**

ЧТОБЫ ИЗБЕЖАТЬ РИСКА ВОЗНИКНОВЕНИЯ ПОЖАРА ИЛИ УДАРА ТОКОМ, НЕ ИСПОЛЬЗУЙТЕ ЭТОТ АППАРАТ ПОД ДОЖДЕМ ИЛИ ВО ВЛАЖНЫХ МЕСТАХ.

(98-6500)

### **ВАЖНО**

Пожалуйста, запишите серийный номер этого устройства.

Модель:

Серийный номер:

Все данные этой модели указаны на информационной табличке, расположенной внизу или на задней панели модуля. Пожалуйста, храните это руководство в надежном месте, чтобы при необходимости вы могли к нему обратиться.

# ПРЕДОСТОРОЖНОСТ

### *Пожалуйста, внимательно прочтите перед работой*

\* пожалуйста, храните это руководство в надежном месте, чтобы при необходимости вы могли к нему обратиться.

# *ВНИМАНИЕ*

Чтобы избежать серьезной травмы или летального исхода от электрического тока, короткого замыкания, пожара и др., всегда соблюдайте ниже перечисленные меры предосторожности. Эти меры включают, но не ограничены, следующим:

### Электропитание/Сетевой кабель

- **•** Перед использованием убедитесь, что сетевое напряжение соответствует напряжению питания усилителя. Требуемое напряжение указано на корпусе устройства.
- **•** Используйте только кабель, входящий в комплект устройства.
- **•** Не размещайте шнур питания вблизи источников высокой температуры типа обогревателей и радиаторов. Во избежание повреждения шнура питания чрезмерно не перегибайте его и не ставьте на него тяжелые предметы.

### Не открывайте

**•** Не открывайте устройство и не пытайтесь разбирать внутренние детали или что-либо переделывать во внутренней схеме инструмента. Прибор не содержит никаких пригодных к эксплуатации пользователем деталей. Если Вам кажется, что устройство работает неправильно, немедленно прекратите использование и пригласите квалифицированного специалиста фирмы Yamaha.

# *ПРЕДОСТОРОЖНОСТИ*

### Внимание вода

- **•** Не оставляйте устройство под дождем, не используйте его вблизи источников влаги и не размещайте возле всевозможных емкостей содержащих жидкости, которые могли бы пролиться на прибор.
- **•** Никогда не вставляйте и не вынимайте электрическую вилку влажными руками

### Устройство работает неправильно

- **•** Если сетевой шнур или вилка оказываются потертыми или поврежденными, если нет звука во время использования устройства, если появляются специфические запахи или дым, которые, как Вам кажется, вызваны неисправностью устройства, немедленно отключите питание, отсоедините электрическую вилку от розетки, и доставьте устройство для осмотра квалифицированному обслуживающему персоналу фирмы Yamaha.
- **•** Если устройство упало или повреждено, немедленно отключите питание, отсоедините кабель питания от розетки и предоставьте устройство для осмотра квалифицированному обслуживающему персоналу фирмы Yamaha.

Всегда следуйте основным мерам предосторожности, перечисленным ниже, чтобы избежать потенциальной опасности или повреждения самого устройства. Эти меры включают, но не ограничены, следующим:

### Электропитание/Сетевой кабель

**•** Не тяните за шнур при отключении кабеля питания, всегда держите непосредственно вилку.

### Местоположение

- **•** Перед перемещением устройства, отсоедините все подключенные к нему кабели.
- **•** Не используйте устройство в закрытом, плохо проветриваемом месте. Удостоверьтесь, что расстояние от микшера до стен помещения или других устройств составляет не менее 30 см.

Если микшер будет использоваться в колонке, удостоверьтесь, что пространство между колонкой и стенами помещения или другими устройствами также не менее 30 см. Плохая вентиляция может привести к перегреву устройства и, как следствие, к его повреждению и даже возгоранию.

- **•** не устанавливайте все контроллеры эквалайзера и контроллеры уровня – LEVEL на максимум. В зависимости от состояния подключенных устройств, это может вызвать обратную связь и повредить динамики.
- **•** Не устанавливайте прибор в пыльных местах и местах подверженных чрезмерным колебаниям температур (под прямыми солнечными лучами, вблизи обогревателя или в автомобиле в течение дня), чтобы предотвратить деформацию лицевой панели или повреждение внутренних компонентов.
- **•** Не ставьте устройство на неустойчивую поверхность, оно может случайно упасть.
- **•** Не блокируйте вентиляционные отверстия. Они предназначены для того, чтобы препятствовать повышению внутренней температуры.

В частности не ставьте устройство на бок или перевернутым вниз (микшер имеет вентиляционные отверстия сверху). Плохая вентиляция может привести к перегреву устройства и, как следствие, к его повреждению и даже возгоранию.

**•** Не используйте устройство возле телевизоров, радиоприемников, стереофонического оборудования, мобильного телефона, или других электрических устройств. Это может привести к возникновению помех непосредственно в устройстве и в приборах находящихся вблизи.

### Подключения

- **•** Перед соединением устройства с другими устройствами, выключите питание на всех устройствах. Перед включением или выключением питания каких-либо устройств, установите все уровни громкости на минимум.
- **•** Используйте только кабели, предназначенные для громкоговорителей, для подключения с гнездами динамиков. Использование кабелей других типов может привести к пожару.

### Предосторожности при работе

- **•** При включении питания Вашей звуковой системы, данное устройство всегда включайте ПОСЛЕДНИМ, чтобы избежать повреждения громкоговорителей. При выключении питания, устройство должно быть выключено ПЕРВЫМ по той же самой причине.
- **•** Не вставляйте пальцы или руки в какие-либо отверстия на устройстве. **•** Избегайте попадания инородных предметов в корпус устройства
- (бумаги, пластмассовых или металлических объектов, и т.д.) Если это произошло, немедленно отключите питание и отсоедините сетевой шнур. Затем дайте осмотреть устройство квалифицированным специалистам от Yamaha.
- **•** Не используйте устройство в течение длительного периода времени на высоком уровне громкости, так как это может привести к потере слуха. Если Вы испытываете какие-либо проблемы со слухом, проконсультируйтесь с врачом.
- **•** Не используйте устройство, если звук искажается. Длительное использование в этом состоянии может вызвать перегрев устройства и как следствие этого – возгорание.
- **•** Не давите своим весом на устройство, и не размещайте на нем тяжелых предметов, а также чрезмерно не давите на кнопки, выключатели или гнезда.

Разъемы типа XLR распаяны следующим образом (стандарт IEC60268): контакт 1: земля, контакт 2: горячий (+) и контакт 3: холодный (-).

Yamaha не несет ответственности за ущерб, вызванный неправильной эксплуатацией или модификациями устройства.

### **Интерференция от сотовых телефонов**

Использование сотового телефона вблизи системы может вызвать шумовые помехи. Если это происходит, пользуйтесь сотовым телефоном вдали от системы.

Всегда выключайте питание, когда не пользуетесь устройством.

Работа компонентов с перемещающимися контактами, типа выключателей, контроллеров громкости и гнезд, постепенно ухудшается. Проконсультируйтесь с квалифицированным обслуживающим персоналом о возможности замены дефектных компонентов.

### **Руководство Пользователя**

**Это руководство разделено на два следующих раздела:**

### **Основы работы с микшером (стр. 7)**

Представляет общее объяснение концепций микшера и микширования. Включает Краткое Руководство, которое поможет новичкам приступить к работе.

### **Справочное Руководство (стр. 19)**

Содержит детальную информацию о EMX. Познакомит пользователей с характеристиками EMX, расскажет о назначении контроллеров, индикаторов и разъемов, а также объяснит, как установить оборудование.

- **•** В данном руководстве термин «EMX» используется для модели EMX5014C.
- **•** Иллюстрации в этом руководстве служат в разъяснительных целях, и могут не соответствовать фактическому изделию.
- **•** Названия компаний и названия изделий–торговые марки или зарегистрированные торговые марки их соответствующих владельцев.

Копирование коммерческой музыки или аудио данных для других целей кроме личного использования строго запрещено в соответствии с законом об авторском праве. Пожалуйста, уважайте все авторские права, и проконсультируйтесь со специалистом по авторским правам, если у Вас возникает сомнение в допустимости использования музыкального продукта.

Спасибо за приобретение микшер-усилителя Yamaha EMX5014C.

Для максимального использования превосходных возможностей микшера и безотказной работы в течение многих лет внимательно прочтите это руководство пользователя до начала эксплуатации. Пожалуйста, сохраните данное руководство для дальнейшего применения

### **Содержание**

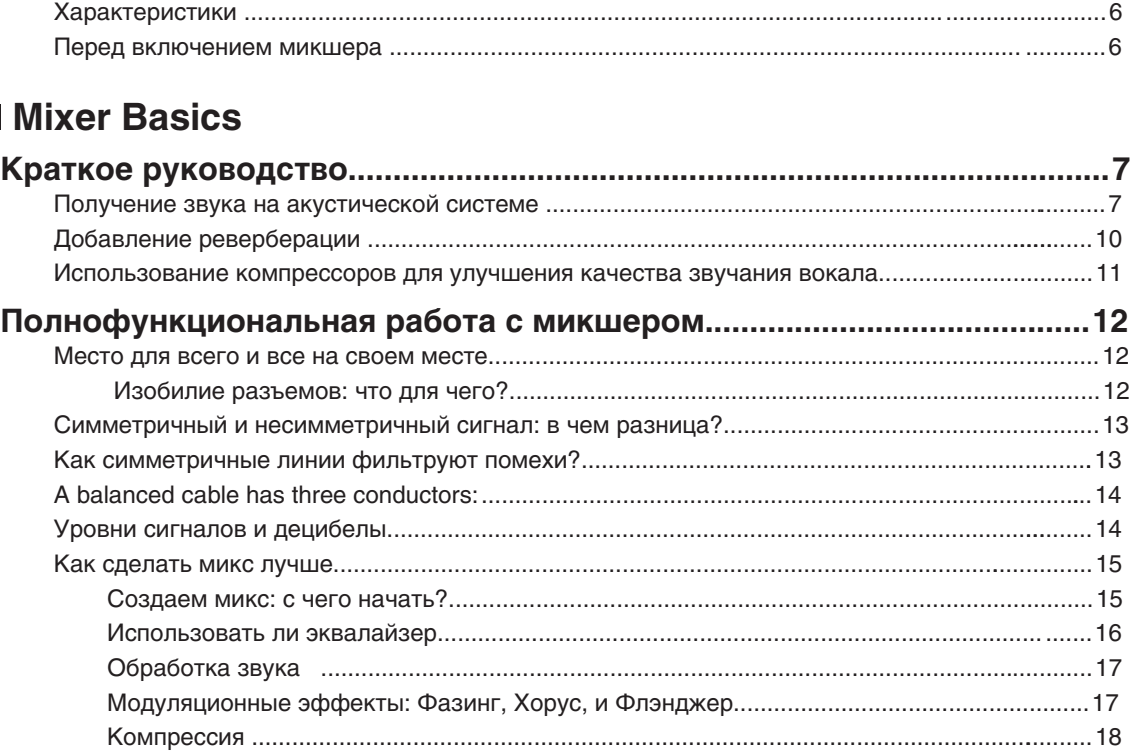

### **Справочное руководство**

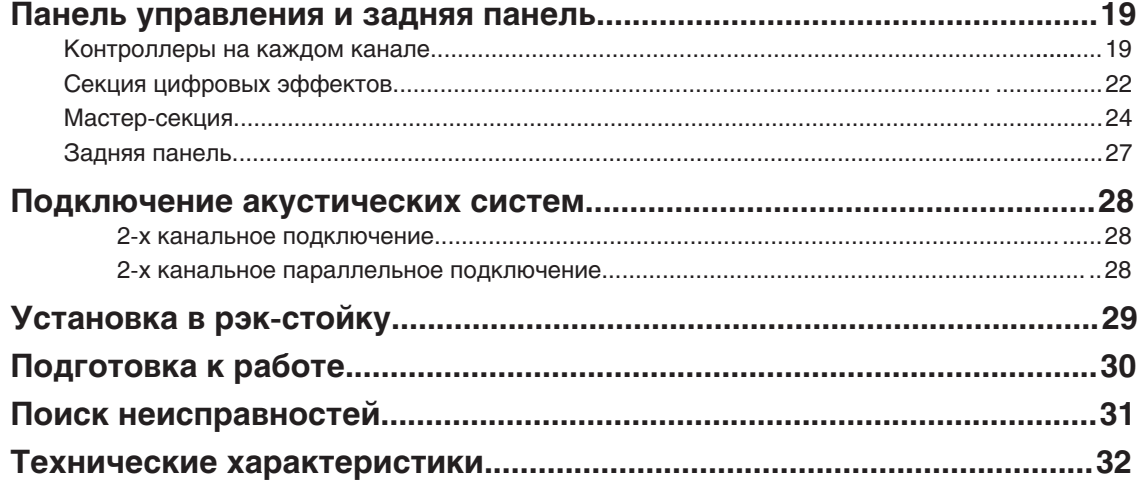

## **Характеристики**

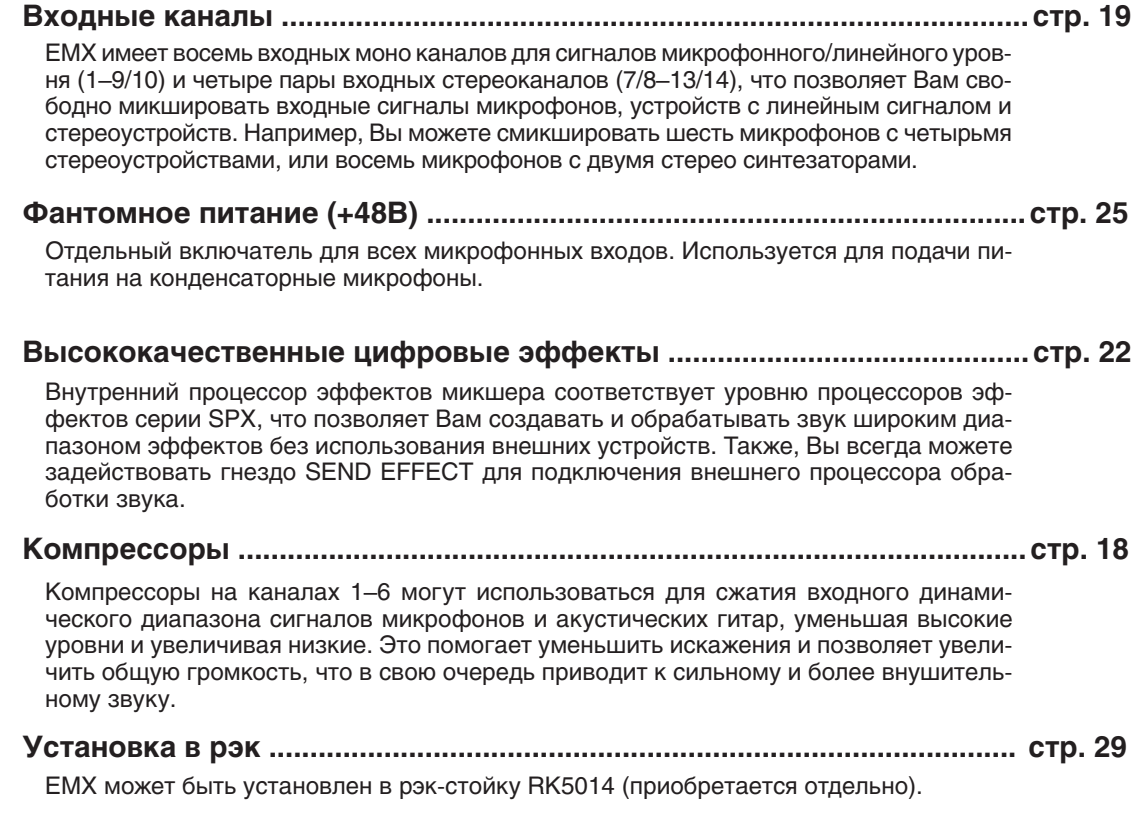

**Внутренний усилитель мощности ............................................................стр. 25**

Внутренний усилитель мощности позволяет подключить устройство через гнезда SPEAKERS непосредственно к пассивным звуковым колонкам (без внешнего усилителя). На задней панели расположены два типа разъемов для подключения акустики — штекерные гнезда и гнезда и Neutrik Speakon.

### **Перед включением микшера**

### **Подключение питания**

- *1.* **Убедитесь, что выключатель POWER находится в положении OFF.**
- *2.* **Подключите входящий в комплект сетевой кабель к разъему AC IN на задней панели устройства.**
- *3.* **Подключите сетевой кабель к розетке питания.**

### **Включение и выключение устройства**

### **ПРИМЕЧАНИЕ**

**•** Чтобы избежать любого громкого неожиданного шума из динамиков, сначала включите питание устройств – звуковых источников. **Пример**: Звуковой источник (внешнее устройство) → EMX → Усилители (активная акустическая система)

При выключении питания звуковой системы, выполните действия в обратном порядке

Перед включением питания, удостоверьтесь, что фейдеры, мастер-фейдер ST, фейдеры AUX1/2, регулятор ST SUB OUT установлены на минимум.

Загоревшийся индикатор питания указывает, что питание включено. Чтобы выключить питание, нажмите выключатель POWER еще раз, так чтобы индикация погасла.

**Для включения питания нажмите выключатель POWER.**

**Основы работы с микшером**

# **Краткое руководство**

### **Получение звука на акустической системе**

**Для начала, подключите две акустические колонки и генерируйте некоторый стерео сигнал. Обратите внимание, что операции и процедуры могут несколько отличаться в зависимости от используемых входных устройств.**

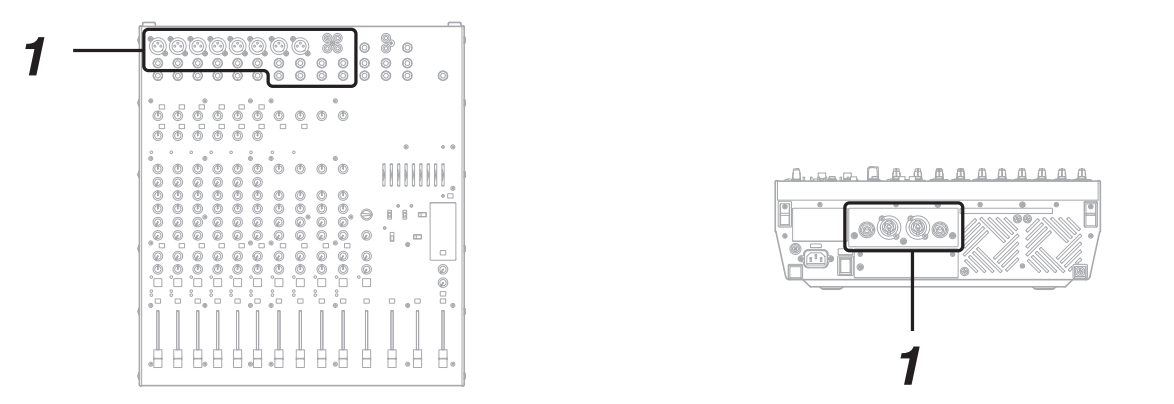

### *1* **Подключите акустические колонки и входные устройства (микрофоны, инструменты, и т. д.)**

Используйте пассивную акустику и специальные кабели, предназначенные для подключения акустических систем. Подключите одну акустическую колонку к гнезду SPEAKERS (A1 или A2), а другую к гнезду B (B1 или B2). Затем подключите входные устройства (микрофоны, гитару, и т. п.) к соответствующим входным гнездам на панели управления. См. стр. 30.

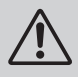

- **•** Перед подключением входных устройств к EMX, убедитесь, что все эти устройства (включая микрофоны) выключены. Также перед включением или выключением питания на любом устройстве, убедитесь, что установили на минимум громкость данного устройства.
- **•** Никогда не подключайте оба гнезда А и B к одной колонке. Подключение обоих гнезд к одной колонке может привести к повреждению микшера.

### **ПРИМЕЧАНИЕ**

Мы рекомендуем не подключать электроинструменты (типа электрогитар) напрямую к EMX. Эти инструменты должны быть подключены через промежуточное устройство, например через предварительный гитарный усилитель или распределительную коробку.

### **ПРАВИЛЬНО**

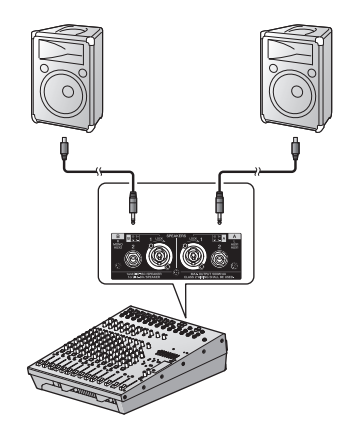

### **НЕПРАВИЛЬНО**

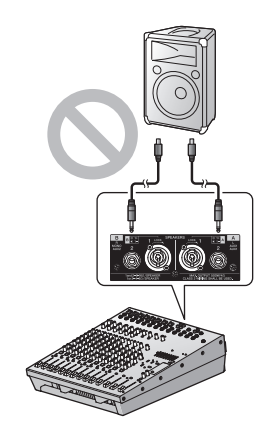

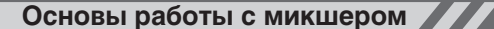

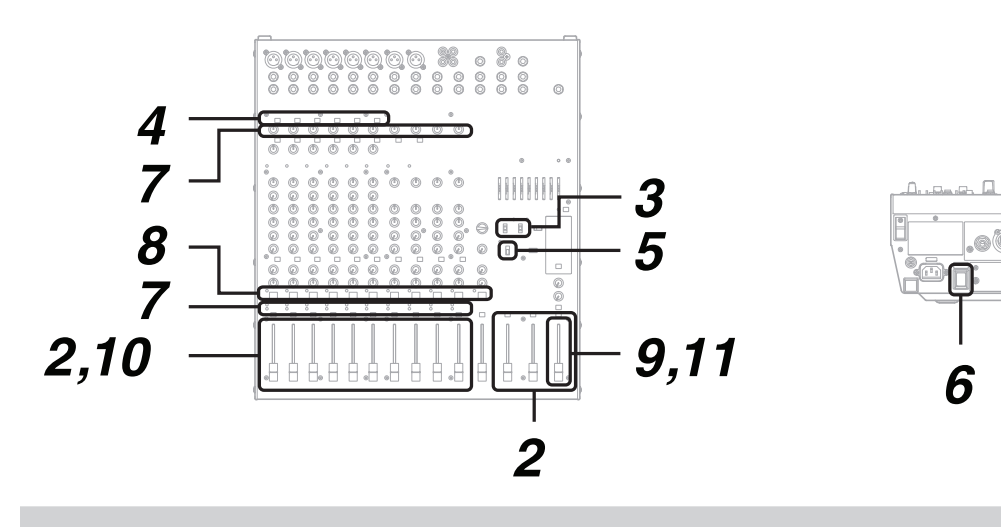

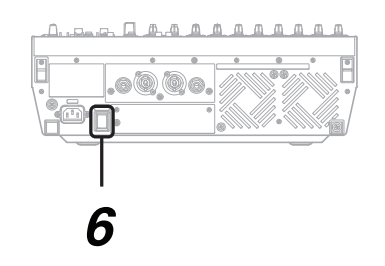

# *2*

### **Полностью опустите вниз все канальные фейдеры и мастер-фейдер ST.**

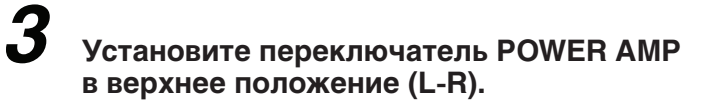

Информация об этом переключателе на стр. 25.

### *4* **Если Вы подключили входные устройства к каналам 1–6, установите переключатель [26дБ] каждого канала соответственно в положение ON ( ) или OFF ( ).**

Если Вы подключили устройство с выходным сигналом линейного уровня, типа клавиатуры или аудио устройства, установите канальный переключатель в положение ОN — включено ( ). Если Вы подключили микрофон или другое устройство с сигналом микрофонного уровня, установите канальный переключатель в положение OFF — выключено (LLL).

### **Если Вы используете один или более конденсаторных микрофонов, установите переключатель PHANTOM в положение ON ( ).**

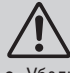

*5*

- **•** Убедитесь, что этот переключатель выключен, если Вам не требуется фантомное питание.
- **•** При использовании фантомного питания не подключайте к входным гнездам XLR никаких других устройств кроме конденсаторных микрофонов. Другие устройства могут быть повреждены напряжением фантомного питания. Эта предосторожность не относится к сбалансированным динамическим микрофонам, так как фантомное питание на них не влияет.
- **•** Для защиты акустической системы и слуха: перед включением или выключением фантомного питания, обязательно выключите питание на микшере и на всех других устройствах, имеющих внутренние усилители. Мы также рекомендуем, чтобы Вы установили на минимум все выходные контроллеры (канальные фейдеры, мастер-фейдер ST и т.д.) перед переключением выключателя во избежание риска генерирования громких шумов, которые могут привести к снижению слуха или повреждению устройства.

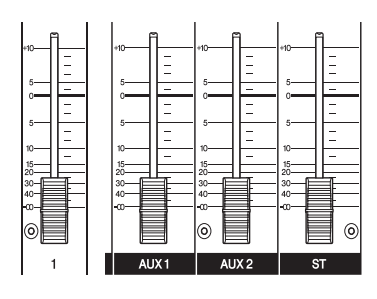

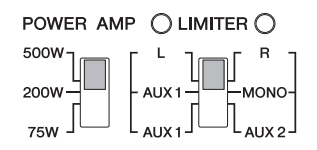

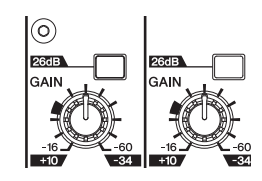

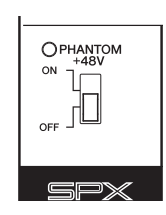

### *6* **Включите питание.**

Сначала включите питание на всех подключенных устройствах кроме активных акустических систем и усилителей, а затем включите ЕМХ. При использовании активных акустических систем или усилителей, включите их в последнюю очередь.

### **ПРИМЕЧАНИЕ**

Чтобы избежать любого громкого неожиданного шума из динамиков, сначала включите питание устройств — звуковых источников, а затем другие устройства в порядке их расположения (начиная самого близкого).

Пример: Звуковой источник (внешнее устройство) → EMX → Усилители (активная акустическая система).

# *7*

### **Установите контроллер GAIN для каждого используемого канала так, чтобы индикатор PEAK только достигал приблизительно максимального входного уровня.**

### **ПРИМЕЧАНИЕ**

Для использования индикатора уровня LEVEL, чтобы получить точный входящий сигнальный уровень: установите переключатель ST/AFL-PFL в положение AFL-PFL ( ) и включите переключатель PFL для каждого используемого канала. Установите контроллер GAIN так, чтобы индикатор уровня LEVEL иногда превышал уровень «▼» (0). Обратите внимание, на гнездо PHONES поступает предфейдерный сигнал от всех каналов, выключатель PFL которых включен, и Вы можете контролировать эти сигналы через наушники.

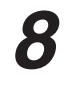

*9*

### **Включите переключатель ON**

### **Установите Мастер-фейдер ST в положение "0".**

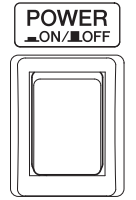

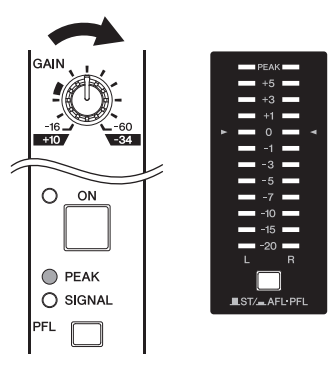

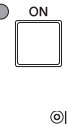

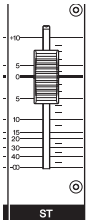

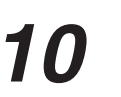

### **Установите канальные фейдеры на всех задействованных каналах.**

Слушая звук на акустической системе, установите уровень фейдеров.

### **ПРИМЕЧАНИЕ**

- **•** Для использования индикатора уровня LEVEL, чтобы видеть входной уровень, поступающий на внутренний усилитель: установите переключатель ST/AFL-PFL в положение  $ST(\Box)$ .
- **•** Пользуясь индикаторами LIMITER, проверьте пиковый уровень сигнала гнезд SPEAKERS.

### *11* **Установите общую громкость Мастер-фейдером ST.**

### Установка отвечает номиналу, если индикаторы LIMITER кратко мигают время от времени. Но если они горят непрерывно, есть риск повреждения акустической системы или внутреннего усилителя. Уменьшите установку Мастер-фейдера ST так, чтобы эти индикаторы не горели.

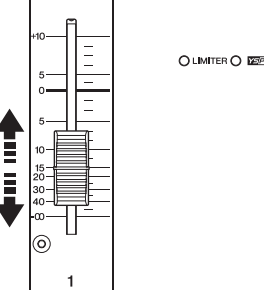

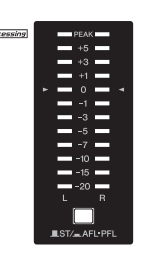

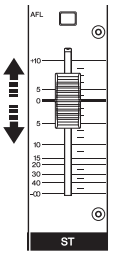

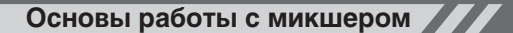

### **Добавление реверберации**

### **Вы можете использовать эффект реверберации, чтобы имитировать звук концертного зала или джаз-клуба.**

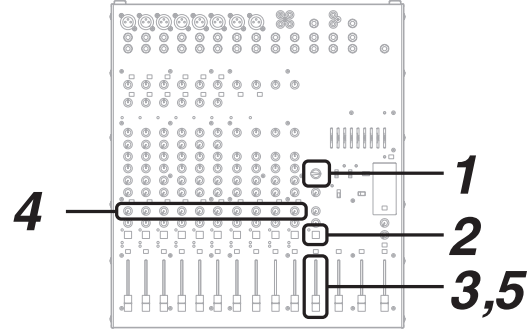

*1* **Поверните колесо ввода данных PROGRAM для выбора необходимого типа эффекта.**

Чтобы выбрать эффект реверберации, установите колесо ввода данных в любое значение от 1 до 7.

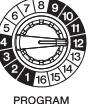

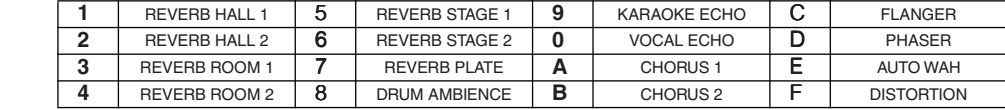

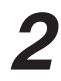

### **Для включения процессора эффектов, установите переключатель EFFECT ON в положение ON ( ).**

Индикатор будет гореть. В роли включателя эффектов может использоваться отдельно покупаемый педальный переключатель FC5.

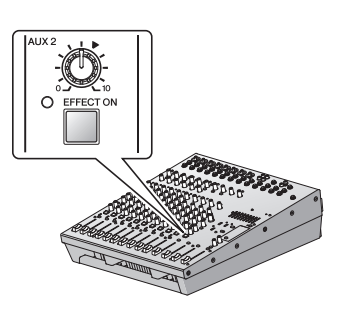

### *3* **Установите фейдер EFFECT RTN в положение «0».**

**Используйте канальные регуляторы EFFECT, чтобы установить глубину эффекта для каждого канала.**

# PARAMETER

# *5*

*4*

### **Используйте фейдер EFFECT RTN, чтобы установить общую глубину эффекта.**

Вы можете использовать регулятор PARAMETER для регулировки характера звука выбранного эффекта. При выборе эффекта реверберации регулятор устанавливает время реверберации.

Краткое руководство

### **Использование компрессоров для улучшения качества звучания вокала**

**Компрессор служит для выравнивания входного уровня звука. Он сокращает уровень громких пиков и поднимает низкий уровень сигнала, получая в результате более чистый звук, где нюансы остаются слышимыми, а слова более разборчивыми.**

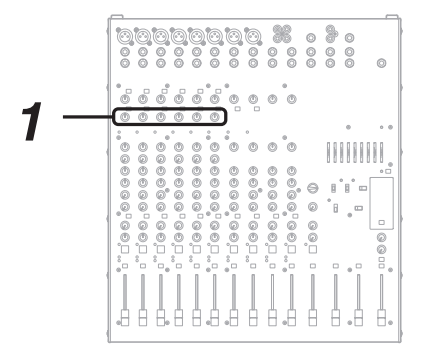

*1* **Установите регуляторы COMP в соответствующее положение на каждом канале.**

Поверните регулятор по часовой стрелке, чтобы увеличить компрессию. Избегайте слишком высоких значений компрессии, которая может привести к искажению звука. Подробнее о компрессорах на стр. 18.

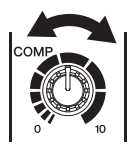

# **Полнофункциональная работа с микшером**

### **Введение**

**Итак, вы приобрели микшер и готовы им пользоваться. Подключили все необходимое, покрутили регуляторы и–можно начинать .… ? Конечно, если вы делали это раньше, проблем не будет, но если вы видите микшер впервые, лучше прочитать этот небольшой учебник и научиться азам микширования, которые в будущем позволят вам создавать миксы по вашему вкусу**

### **Место для всего и все на своем месте**

### **Изобилие разъемов: что для чего?**

Вот типичные вопросы, которые возникают, когда вы впервые настраиваете систему: «Зачем нужны все эти разъемы на задней панели микшера?» и «В чем разница между ними?». Начнем с самых распространенных типов разъемов.

### *Штырьковый разъем RCA-типа*

Это бытовой разъем, уже многие годы используемый в домашних звуковых системах. Называется также фоно-разъемом (сокращение от слова фонограмма), но в наши дни этот термин используется редко. Штырьковые разъемы RCA-типа всегда несимметричны и обычно несут нагрузку линейного сигнала в -10 дБ (номинал). Скорее всего, вы будете использовать этот тип разъема при подключении к микшеру проигрывателя компакт-дисков или другой домашней звуковой системы, а также при подключении выхода микшера к кассетному магнитофону или подобному устройству

### *Универсальный штекерный разъем*

Название штекерный разъем (или разъем телефонного типа) возникло из-за того, что впервые эта разводка была использована в телефонных коммутаторах. Штекерные разъемы коварны, поскольку по внешнему виду не всегда можно определить, для обработки какого типа сигнала они предназначены. Это может быть несимметричный моно, несимметричный стерео, симметричный моно сигнал, либо этот штекер используется для вставки сигнала в разрыв. Как и данное руководство (вы ведь храните все инструкции в безопасном месте?), надпись на разъеме обычно содержит сведения о типе обрабатываемого сигнала. Штекерный разъем, предназначенный для обработки симметричных сигналов, часто называют разъемом TRS-типа.

### *XLR-разъем*

Этот тип разъема обычно называют разъемом XLR-типа, и он почти всегда переносит симметричный сигнал. Но если схемотехника спроектирована правильно, разъемы XLR-типа будут обрабатывать и несимметричные сигналы. Обычно эти разъемы используются в микрофонных кабелях, а также на входах и выходах профессиональных звуковых устройств

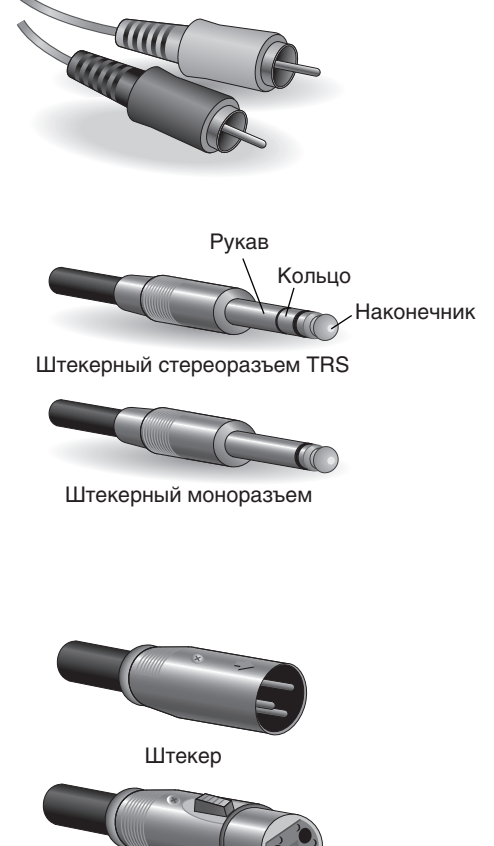

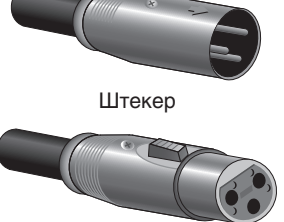

Гнездо

### **Симметричный и несимметричный сигнал: в чем разница?**

Если коротко — это шум. Смысл симметричных линий в том, что они подавляют шумы и делают это очень хорошо. Любой отрезок провода является антенной, принимающей хаотичное электромагнитное излучение, которым мы постоянно окружены: это радио и телевизионные сигналы, а также помехи от линий электропередач, двигателей, электроприборов, компьютерных мониторов и множества других источников. Чем длиннее провод, тем больше помех он принимает. Поэтому симметричные линии являются оптимальным выбором для протяженных кабельных трасс. Если ваша «студия» находится прямо на рабочем столе, а подключенные устройства находятся на расстоянии не более одного–двух метров, подойдут и несимметричные линии (если уровень электромагнитных помех не слишком велик). Еще одно место, где практически всегда используются симметричные линии, — это микрофонные кабели. Причина в том, что выходной сигнал большинства микрофонов очень слаб, поэтому даже незначительные помехи будут для них относительно серьезны, а после прохождения предварительного усилителя микшера усилятся до опасной степени.

### *Подведем итоги:*

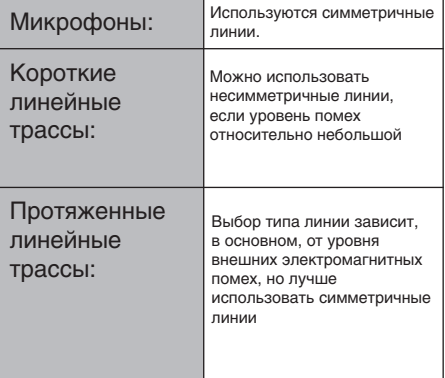

### **Как симметричные линии фильтруют помехи?**

*\*\* Пропустите этот раздел, если не хотите вникать в технические подробности. \*\**

Функционирование симметричных линий основано на принципе подавления фаз: если добавляется два идентичных сигнала не в фазе (т.е. один сигнал инвертирован таким образом, что его пики соответствуют провалам в другом сигнале), в результате ... не будет ничего. Плоская линия. Сигналы подавляют друг друга.

Поскольку нужные звуковые сигналы в горячем и холодном проводе не в фазе, все накладываемые помехи в линии будут совершенно одинаковыми для обоих проводов, а, следовательно, синфазными. Хитрость в том, что фаза одного сигнала реверсирована на приемном конце линии, поэтому нужные звуковые сигналы становятся синфазными, а накладываемые помехи рассинхронизируются по фазе. Помехи не в фазе эффективно подавляются, тогда как звуковой сигнал остается неизменным. Здорово, правда?

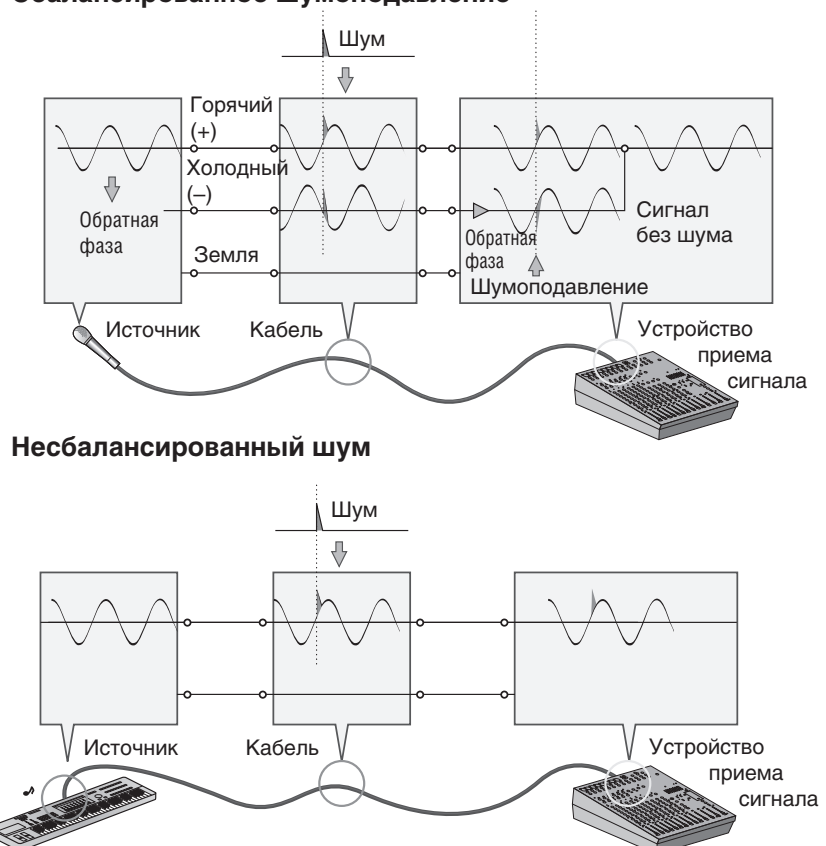

### **Сбалансированное шумоподавление**

### **В симметричном кабеле три провода:**

Горячий 1) Заземленный провод, ненесущий сигнал. Это просто опорная земля или 0, сбалансированный Несбалансированный вокруг которых колеблется сигнал других проводов.

- 2) Горячий провод (или «+»), несущий нормально-фазированный звуковой сигнал.
- 3) Холодный провод (или «-»), несущий звуковой сигнал с обратной фазой.

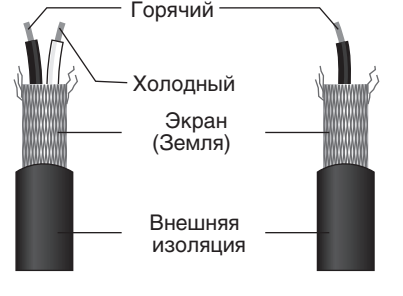

### **Уровни сигналов и децибелы**

Давайте рассмотрим одну из используемых единиц измерения звука — децибел (дБ–dB). Если наименьшему уровню звуку, доступному человеческому уху, присвоить произвольное значение 1, то самый громкий звук, который можно услышать, приблизительно в 1 000 000 (один миллион) раз громче. Это слишком большая цифра для практических вычислений, и поэтому применяется соответствующая единица измерения «децибел». В этой системе разность между самым тихим и самым громким звуками, которые можно услышать, — 120 децибелов. Надо учесть и тот факт, что это нелинейный масштаб, и различие в 3 децибела фактически приводит к удвоению громкости или ее уменьшению вдвое. Вы можете столкнуться с множеством различных вариаций децибела: дБн, дБв, дБм и другие, но дБн — основная единица децибела, где «0 дБн» определен как уровень сигнала 0.775 вольт. Например, если уровень выхода микрофона – 40 дБн (0.00775 В), то поднятие этого уровня до 0 дБн (0.775 В) в стадии предварительного усиления означает, что сигнал должен быть усилен в 100 раз. Микшеру приходится обрабатывать сигналы в широком диапазоне уровней, и необходимые входные и выходные уровни должны соответствовать по мере возможности. В большинстве случаев «номинальный» уровень для входов и выходов микшера отмечен на панели или перечислен в руководстве пользователя.

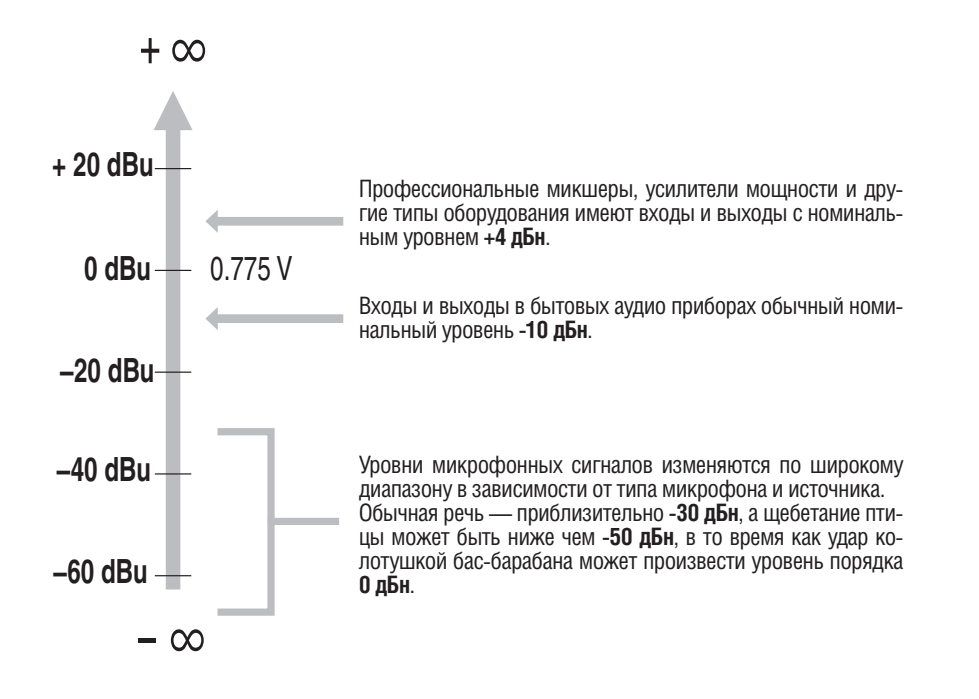

### **Как сделать микс лучше**

### **Создаем микс: с чего начать?**

Микшировать очень просто, не правда ли? Просто двигаем фейдеры, пока не добьемся нужного звука. Конечно, можно поступить и так, но если использовать системный подход с учетом микшируемого материала, то можно добиться лучших результатов гораздо быстрее. Определенных правил не существует. В итоге, вы должны выработать наиболее подходящую Вам систему. Но главное–это системный подход, а не хаотичные действия. Вот несколько советов как начать работу.

### *Опустите фейдеры*

Возможно, это звучит слишком просто, но обычно лучше сначала опустить все канальные фейдеры до упора. Можно начать и с номинальными позициями фейдеров, но при таком подходе легко потерять перспективу. Опустите фейдеры до упора, а потом поднимайте по очереди для формирования микса. Но с какого канала начать?

### *Пример 1: Вокальная баллада с аккомпанирующим фортепьянным трио*

Что вы микшируете? Песню, в которой самым важным элементом является вокал? В этом случае можно построить микс вокруг вокала. Это значит, что первым следует поднять до номинального уровня сигнал вокального канала (если вы правильно выполнили процедуру настройки уровня сигнала, это будет хорошей отправной точкой), а затем добавлять другие инструменты. Что добавлять дальше, зависит от типа материала, над которым вы работаете. Если, например, в балладе вокал сопровождается аккомпанементом фортепьянного трио, можно следующим элементом вывести фортепьяно и отрегулировать соотношение вокал/фортепьяно, а затем — бас и ударные для поддержки общего звучания.

### *Пример 2: Фанковый ритм-блюз*

Если микшируется прифанкованный ритм-блюз с акцентом на грув, нужен совершенно другой подход. В этом случае, большинство звукорежиссеров начинают с ударных, а затем добавляют бас. Соотношение между ударными и басом очень важно для достижения «драйва» или «грува», ведущего музыку. Особое внимание обратите на звучание баса с рабочим барабаном (бас-бочкой). Они должны звучать практически как один инструмент, где рабочий барабан обеспечивает энергичность звучания, а бас — высоту тона. Еще раз отметим, что правил не существует, но эти идеи проверены и вполне применимы.

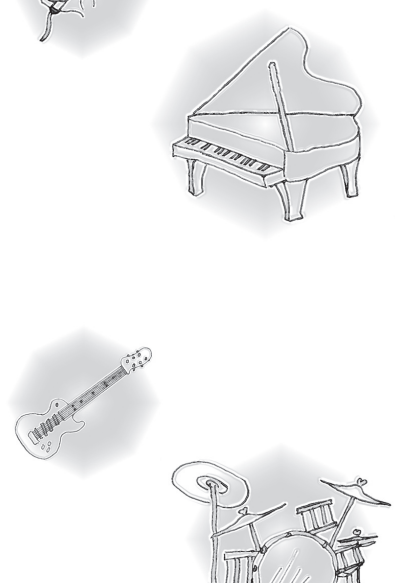

**Основы работы с микшером**

### **Использовать ли эквалайзер**

В основном, чем меньше, тем лучше. Существует много ситуаций, когда необходимо ослабить определенные частотные диапазоны, но старайтесь, как можно реже пользоваться усилением частот. При правильном использовании эквалайзера можно избежать взаимных помех инструментов в миксе и улучшить общее звучание. Неудачные регулировки эквалайзера (обычно неудачное усиление частот) приводят к ужасному звучанию.

### *Ослабление частот для очистки микса*

Например: звучание тарелок имеют большую энергию в диапазонах средних и низких частот, что не воспринимается как музыкальный звук, но может повлиять на ясность звучания других инструментов в этих диапазонах. Можно полностью срезать низкие частоты на каналах тарелок без изменения их звучания в миксе. Однако вы услышите отличия: микс зазвучит более «объемно», с акцентом на инструменты в диапазонах низких частот. Удивительно, но фортепьяно также имеет очень мощные низкие частоты, поэтому оно только выиграет, если этот диапазон немного ослабить, чтобы другие инструменты (например, бас и ударные) звучали живее. Разумеется, этого не нужно делать, если исполняется соло на фортепьяно.

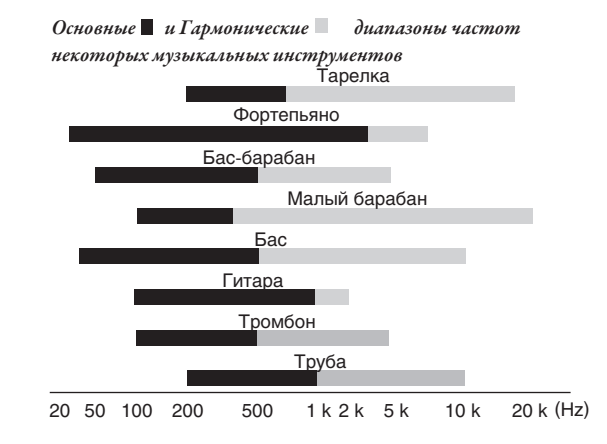

Частота, которая определяет основную музыкальную высоту тона. Производные основной частоты, которые играют роль в определении тембра инструмента.

Для рабочего барабана и бас-гитары характерно обратное: часто их лучше ослабить в области высоких

частот, чтобы добавить пространства в микс без какого-либо вреда для характера звучания этих инструментов. Но все необходимо слушать, поскольку каждый инструмент индивидуален и может, например, потребоваться более глубокий звук бас-гитары.

### *Несколько слов о частотах*

Частоты, которые может слышать человеческое ухо, как полагают, располагаются приблизительно в диапазоне 20 Гц и 20 000 Гц. Обычный разговор происходит приблизительно в диапазоне от 300 Гц до 3 000 Гц. Частота стандартных камертонов, используемых для настройки гитар и других инструментов — 440 Гц (это соответствует "A3" - "Ля" первой октавы фортепьяно, настроенного на концертной высоте тона). Удвойте эту частоту, и Вы получите высоту тона одной октавой выше - 880 Гц (то есть "А4" — "Ля" второй октавы на фортепьянной клавиатуре). Таким же образом Вы можете разделить частоту 440 Гц на два и получить 220 Гц, то есть "A2" — "Ля" малой октавы на фортепьянной клавиатуре.

### *Будьте внимательны при усилении частот*

Для создания специального или необычного эффекта можно использовать значительное усиление частот. Но если нужен микс с хорошим звучанием, пользуйтесь этой функцией очень осторожно. Небольшое усиление средних частот придает вокалу больший «эффект присутствия», а усилив высокие частоты, можно добиться более «воздушного» звучания определенных инструментов. После усиления обязательно прослушайте результат, и, если страдает чистота звука, лучше обрежьте частоты, «загромождающие» микс, а не усиливайте их. Слишком большое усиление частот может привести к чрезмерному усилению сигнала, создавая дополнительные помехи и потенциальную опасность перегрузки в цепи сигнала.

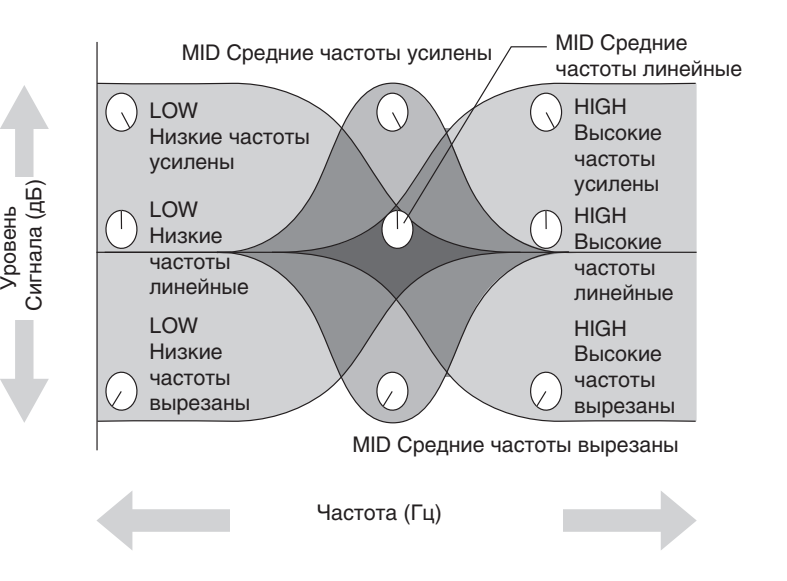

### **Обработка звука**

Ваши миксы могут быть улучшены добавлением эффектов типа реверберации или задержки. На EMX микшерах имеется высокоэффективная внутренняя система эффектов. Внутренний DSP (процессор цифровых сигналов) позволяет Вам индивидуально добавлять реверберацию и задержку на каждый канал тем же способом, что и при использовании внешнего модуля эффектов — но Вам нет нужды подключать какое-либо дополнительное устройство, и нет опасности потери качества сигнала, которую внешние подключения иногда влекут за собой. См. стр. 22

Будьте внимательны и не переусердствуйте с эффектами, так как излишнее увлечение обработкой звука может снизить прозрачность и качество Вашего микса. Используйте эффекты ровно настолько, чтобы создать требуемое чувство глубины, но не более чем необходимо, чтобы сохранить звук чистым.

### *Время Реверберации и Задержки*

Микшер имеет разнообразные программы эффекта реверберации и задержки и почти все они имеют параметр времени реверберации/задержки, который может быть установлен с использованием контроллера PARAMETER. Небольшие корректировки времени реверберации/ задержки могут иметь существенное влияние на звук. Выбор времени реверберации в большой степени зависит от темпа и «плотности» микса. Миксы с более медленным темпом и меньшей плотностью (т.е. разреженные миксы с меньшей активностью звука) могут хорошо звучать при относительно большом времени реверберации. Но долгая реверберация может «размыть» быстрые фрагменты композиции. Это относится и к эффекту задержки. Время задержки может устанавливаться для создания «стилизации», и Вы должны выбрать наиболее подходящее время для музыки. При добавлении задержки к вокалу, например, попробуйте установить время задержки на восьмые ноты с точкой, соответствующие темпу мелодии.

### *Тон Реверберации*

Различные программы реверберации будут иметь различный «тон реверберации» («reverb tone») из-за различия во времени реверберации высоких или низких частот, или различия в общем частотном ответе звука реверберации. Всегда будьте внимательны и не применяйте слишком много реверберации, особенно на высоких частотах. В дополнение к тому, что это приводить к неестественному звуку, чрезмерная высокочастотная реверберация может пересекаться с высокими частотами в других партиях Вашего микса. Если Вы слышите больше реверберации, чем прямого звучания в верхнем частотном диапазоне, попробуйте выбрать другую программу эффекта.

### *Уровень реверберации*

Поразительно, как быстро слух может потерять перспективу и заставить вас поверить в то, что полностью «размытый» микс звучит великолепно. Чтобы не попасть в эту ловушку, сначала задайте минимальный уровень реверберации, а затем, постепенно добавляйте ее в микс, пока не услышите разницу. Дальнейшая реверберация, обычно, становится «спецэффектом». Не старайтесь, чтобы реверберация доминировала в миксе, если, конечно, не хотите добиться эффекта звучания оркестра в пещере.

### **Модуляционные эффекты: Фазинг, Хорус и Флэнджер**

Все эти эффекты работают по одному принципу: часть аудио сигнала «сдвигается во времени», а затем подмешивается к прямому сигналу. Сдвиг времени управляется или «модулируется» LFO (генератором низкой частоты). Говоря «сдвиг времени, « мы не подразумеваем минуты или секунды. Так как сдвиг, является настолько небольшим, что он определяется степенью сдвига фазы, а не временным измерением.

Фазовое различие между модулируемыми и прямыми сигналами вызывает отмену в некоторых частотах и укрепляет сигнал в других – это и вызывает мерцающий звук, который мы слышим. Фазинг, наиболее тонкий из всех этих эффектов, производит нежные колебания, которые могут оживить широкий диапазон источников, не являясь слишком нарочитым. Для хоруса и флэнджера сигнал отсрочивается на несколько миллисекунд (миллисекунда — одна тысячная секунды) со временем задержки, модулируемым LFO, и повторно объединяется с прямым сигналом. В дополнение к эффекту, описанному выше, модуляция задержки в этих эффектах вызывает воспринимаемый сдвиг высоты тона который, когда смешивается с прямым сигналом, приводит к гармоничной и богатой циркуляции звука.

Различие между эффектами хоруса и флэнджера — прежде всего во времени задержки. Обратная связь в эффекте флэнджера использует более длительное время задержки, чем хорус, который основан на более сложной структуре задержки. Хорус наиболее часто используется для уплотнения звучания инструмента, в то время как флэнджер обычно используется как прямой «специальный эффект» для производства звуковых атак.

Основы работы с микшером

### **Компрессия**

Вы когда-либо задавались вопросом. почему профессионально произведенная запись звука, столь отлична от вашей собственной записи? Есть, конечно, много причин, но один из очень важных факторов этого - разумное использование компрессии.

Олна из форм компрессии (или сжатия звука) известна как «ограничение», и при использовании должным образом, может производить гладкий звук без чрезмерных пиков или искажений. Сжатие может также использоваться в микшировании. чтобы выровнять голос или инструмент, которые, как кажется, звучат громче других, или просто выровнять различия в уровнях. Компрессия может использоваться для придания миксу объемности и громкости, производя более «насыщенный» звук. Профессиональные компрессоры имеют несколько различных параметров, которые должны быть тщательно откорректированы: атака, реализация, порог, уровень и др. Профессиональный звукоинженер, возможно, должен уделить время и, основываясь на собственном опыте, установить каждый из этих параметров для достижения желательного звука.

Компрессор ЕМХ позволяет достичь желаемого звучания намного проще. Все, что Вы должны сделать - это установить, один контроллер «сжатия» и все подходя-

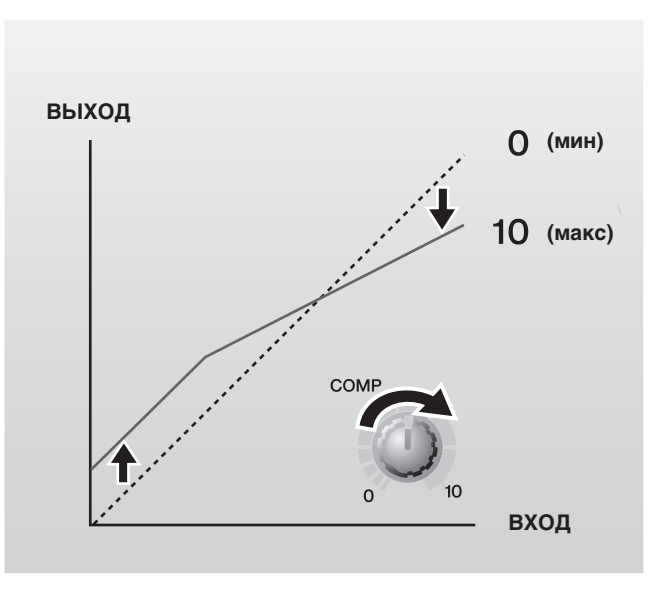

щие параметры будут выбраны автоматически. Инженеры, которые разработали этот прекрасный компрессор, обратили особое внимание на достижение звукового качества таким образом, чтобы Вы могли быстро получить компрессию профессионального качества, без необходимости производить множественные настройки параметров. В общем использовании компрессии, вокал, который имеет широкий динамический диапазон, должен гармонично присутствовать в миксе. При правильной компрессии Вы будете ясно слышать, фразы спетые шепотом, и в то же время эмоциональные и громкие фразы в песне будут хорошо сбалансированы с общим звучанием. Компрессия может также быть полезна для сглаживания звучания на бас-гитаре. Также она может быть применена к гитарным трекам для усиления пространственности звучания. Слишком большая компрессия может быть причиной обратной связи.

### Сначала музыка — затем микс

В любом случае первична музыка. Думайте о ней, и пусть именно она, а не что-то другое, направляет микс. Что это за музыка, и какой инструмент или прием передает смысл и настроение? Вот что должно лежать в основе микса. Для создания микса используется высокотехнологичный инструмент, но микс - это такое же искусство, как и музыка. Помните об этом - и миксы станут неотъемлемой частью музыки.

**Справочное руководство** 

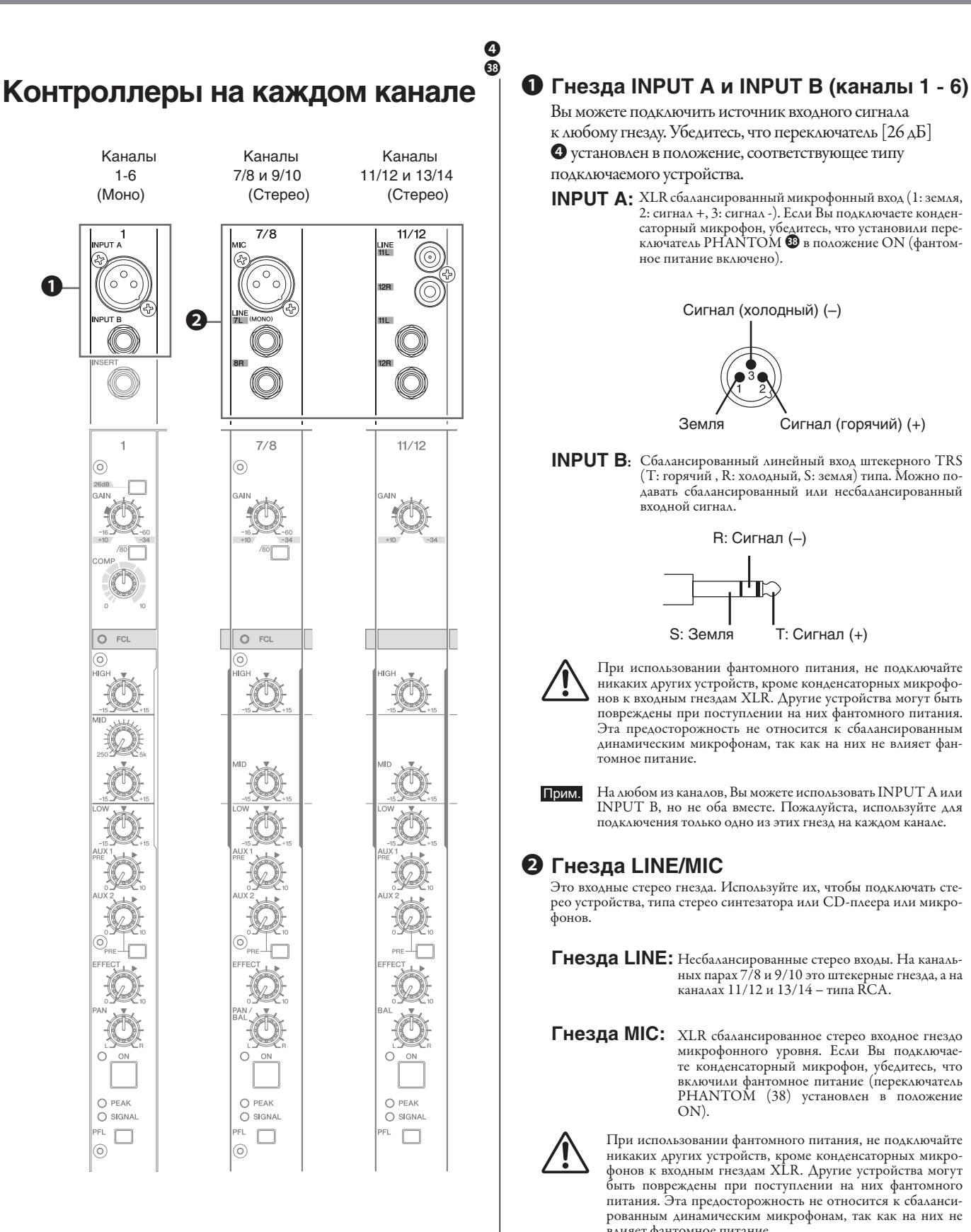

Вы можете подключить источник входного сигнала к любому гнезду. Убедитесь, что переключатель [26 дБ] ❹ установлен в положение, соответствующее типу подключаемого устройства.

**INPUT A:** XLR сбалансированный микрофонный вход (1: земля, 2: сигнал +, 3: сигнал -). Если Вы подключаете конденсаторный микрофон, убедитесь, что установили переключатель PHANTOM ⤮ в положение ON (фантомное питание включено).

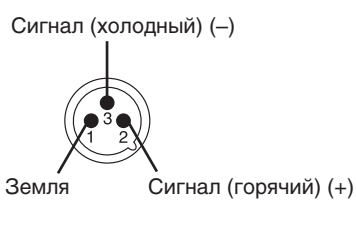

**INPUT B:** Сбалансированный линейный вход штекерного TRS (T: горячий , R: холодный, S: земля) типа. Можно подавать сбалансированный или несбалансированный входной сигнал.

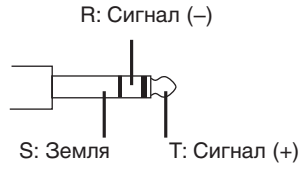

При использовании фантомного питания, не подключайте никаких других устройств, кроме конденсаторных микрофонов к входным гнездам XLR. Другие устройства могут быть повреждены при поступлении на них фантомного питания. Эта предосторожность не относится к сбалансированным динамическим микрофонам, так как на них не влияет фантомное питание.

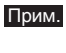

На любом из каналов, Вы можете использовать INPUT А или INPUT B, но не оба вместе. Пожалуйста, используйте для подключения только одно из этих гнезд на каждом канале.

### ❷ **Гнезда LINE/MIC**

Это входные стерео гнезда. Используйте их, чтобы подключать стерео устройства, типа стерео синтезатора или CD-плеера или микрофонов.

**Гнезда LINE:** Несбалансированные стерео входы. На канальных парах 7/8 и 9/10 это штекерные гнезда, а на каналах 11/12 и 13/14 – типа RCA.

**Гнезда MIC:** XLR сбалансированное стерео входное гнездо микрофонного уровня. Если Вы подключаете конденсаторный микрофон, убедитесь, что включили фантомное питание (переключатель PHANTOM (38) установлен в положение ON).

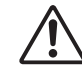

При использовании фантомного питания, не подключайте никаких других устройств, кроме конденсаторных микрофонов к входным гнездам XLR. Другие устройства могут быть повреждены при поступлении на них фантомного питания. Эта предосторожность не относится к сбалансированным динамическим микрофонам, так как на них не влияет фантомное питание.

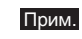

На любом из каналов, Вы можете использовать гнезда канальных пар LINE или MIC, но не оба вместе. Но помните, что уровни нельзя установить независимо.

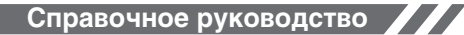

### Панель управления и задняя панель

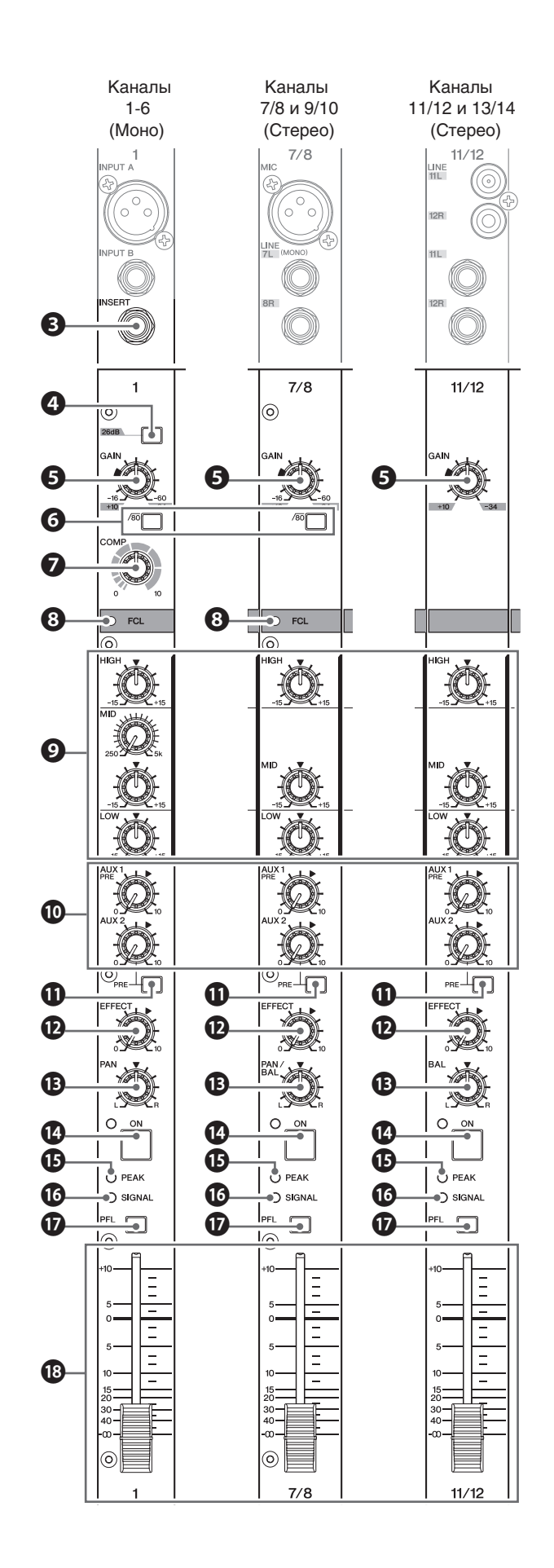

### ❸ **Гнездо INSERT I/O (каналы 1 - 6)**

Каждое из этих гнезд установлено между эквалайзером и фейдером соответствующего входного канала (1–6). Вы можете использовать эти гнезда для подключения каналов к устройствам типа графических эквалайзеров, компрессоров и шумоподавителей. Эти гнезда — TRS (наконечник, кольцо, рукав) штекерные гнезда, которые поддерживают двунаправленную операцию.

Прим. Подключение к гнезду INSERT I/O требует специального отдельно приобретаемого кабеля вставки — Yamaha YIC025, YIC050 или YIC070 (см. ниже).

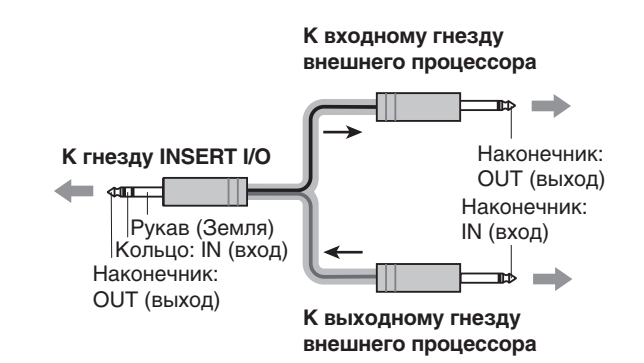

### ❹ **Переключатель [26 дБ] (каналы 1 - 6)**

Нажатие этой кнопки включает аттенюатор для каждого канала, уменьшая входной уровень сигнала на 26 дБ. Если Вы подключили устройство линейного уровня, типа клавиатуры или аудио устройства, установите переключатель канала в положение ON ( ). Если Вы подключили микрофон или другое устройство микрофонного уровня, установите переключатель в положение OFF ( ).

### ❺ **Регулятор GAIN**

Регулирует уровень входного сигнала. Чтобы обеспечить оптимальный баланс между соотношением «сигнал-шум» и динамическим диапазоном, отрегулируйте уровень сигнала так, чтобы индикатор PEAK **®** загорался только при максимальном уровне входного сигнала. Шкала от  $-60^{\circ}$ до  $-16$ показывает уровень регулировки микрофонного входного сигнала — MIC. Шкала от —34 до +10 показывает уровень регулировки линейного входного сигнала — LINE.

### ❻ **Переключатель 80 (Фильтр Высокой Частоты) (каналы 1 – 9/10)**

Включает/выключает фильтр верхних частот (HPF). Нажмите кнопку переключателя (\*) для включения фильтра. Фильтр верхних частот отсекает частоты ниже 80 Гц. (Обратите внимание, что независимо от установки переключателя, микшер не применяет этот HPF к линейным входам стереоканалов.)

### ❼ **Регулятор COMP (каналы 1 - 6)**

Этот регулятор устанавливает уровень компрессии (сжатия) сигнала поступающего на канал. При повороте регулятора вправо, микшер автоматически поднимает коэффициент компрессии, соответственно регулируя выходное усиление. Результат — более узкий динамический диапазон из-за смягчения громких сигналов и увеличения общего уровня.

Старайтесь избегать высоких установок, поскольку большая компрессия сигнала может привести к значительному искажению звучания.

### **<sup>3</sup> Индикаторы FCL (локализация канальной** обратной связи) (каналы 1 - 9/10)

Эти индикаторы используются при загрузке устройства для идентификации статуса любого канала (обратная связь). и проверьте эти индикаторы при подготовке к работе. Если<br>они горят, используйте канальный эквалайзер ● или фейдер канала @ для уменьшения уровня так, чтобы индикатор  $\overline{10}r$ 

Прим. Поступление непрерывного звука (например, от CDплеера) может привести к загоранию индикатора, даже при отсутствии обратной связи.

### **©** Эквалайзер (HIGH, MID и LOW)

Трехполосный эквалайзер регулирует полосы высокой, средней и низкой частот. Установка регулятора в позицию « V пропускает сигнал без частотной обработки. Поворот регулятора вправо увеличивает соответствующую частотную полосу, а поворот влево уменьшает ее. На каналах 1-6, средний диапазон MID управляется двумя регуляторами. Верхний регулятор устанавливает центральную частоту для среднего диапазона, в то время как нижний регулятор устанавливает ослабление (против часовой стрелки) или усиление (по часовой стрелке) диапазона. (Установка нижнего регулятора в положение « • пропускает сигнал без обработки). На канальных стереопарах 7/8 - 13/14 центральная частота установлена на 2.5 кГц, поэтому необходим только один регулятор MID.

В следующей таблице приведены данные о типе эквалайзера, базовой частоте и максимальном увеличении/уменьшении в каждой из трех полос.

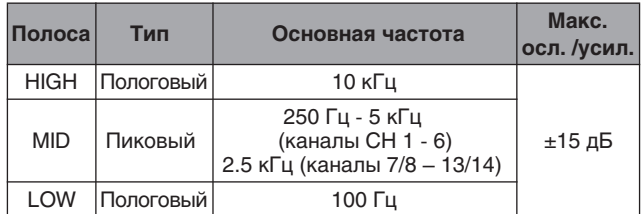

### **© Контроллеры AUX** • AUX1 (PRE)

Этот регулятор устанавливает уровень канального сигнала поступающего на шину AUX1. Регулятор в принципе должен устанавливаться близко к позиции « V». На стереоканалах L (нечетный) и R (четный) входные сигналы микшируются перед подачей на шину AUX.

Прим. Фейдеры каналов не влияют на сигналы, посылаемые на н слдеры кан<br>шину AUX1.

### • AUX2 (PRE/POST)

Этот регулятор устанавливает уровень канального сигнала поступающего на шину AUX2. Регулятор в принципе должен устанавливаться близко к позиции «▼». Обратите внимание, что Вы можете использовать переключатель PRE <sup>4</sup> для выбора сигнала подаваемого на шину AUX2 (предфейдерный или постфейдерный). На стереоканалах L (нечетный) и R (четный) входные сигналы микшируются перед подачей на шину AUX.

Прим. Если переключатель PRE включен, фейдер канала не будет<br>влиять на сигнал, подаваемый на шину AUX2.

### **T** Переключатель PRE

Выбирает тип сигнала, подаваемый на шину AUX1/2 - предфейдерный или постфейдерный.

При включенном переключателе микшер подает на шину предфейдерный сигнал. При выключенном - постфейдерный сигнал.

### <sup>®</sup> Регуляторы ЕFFECT

Регулирует уровень сигнала, посылаемого из канала на шину EFFECT. Сигналы каналов L и R микшируются перед подачей на шину, если вход из канальной стереопары (7/8, 9/10, 11/12 или 13/14). Сигнал шины ЕFFECT подается на внутренний цифровой процессор эффектов и на гнездо SEND EFF **D**.

Прим. На уровень сигнала, подаваемого на шину ЕГГЕСТ, влияет установка канального фейдера  $\bullet$ .

### **B** Регулятор PAN (каналы 1 - 6); Регулятор BAL (каналы 7/8 – 13/14)

Регулятор PAN определяет позиционирование канального сигнала на стерео шинах L и R. Регулятор BAL устанавливает баланс между левым и правым каналами. Сигналы входа L (нечетный канал) подаются на стерео шину L; сигналы входа R (четный канал) подаются на стерео шину R.

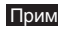

Прим. При подаче сигнала на стереоканал только через гнездо L (MONO), регулятор BAL работает как регулятор PAN.

### **<sup>1</sup>** Переключатель ON

Этот переключатель включает/выключает канал. (Индикатор горит, если канал включен). Убедитесь, что включили все необходимые каналы. При выключении канала Вы отключаете сигнальную подачу на шины Стерео, AUX и EFFECT.

Прим. Для уменьшения шума выключите все неиспользуемые каналы.

### **19 Индикатор РЕАК**

Определяет пиковый уровень сигнала после эквалайзера и загорается красным, когда уровень сигнала достигает уровня на 3 децибела ниже уровня перегрузки.

### **© Индикатор SIGNAL**

Загорается при поступлении сигнала на канал.

### **1** Переключатель PFL (предфейдерное прослушивание)

При включении этого переключателя предфейдерный канальный сигнал подается на шину PFL для его прослушивания на гнезде PHONES. Переключатель включен, когда горит индикатор.

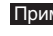

- Прим. переключатель ОN не влияет на переключение и выход PFL. Вы можете контролировать предфейдерный канальный сигнал через гнездо PHONES, даже когда переключатель ON выключен.
	- Переключатель PFL (Ф, Ф, Ф) и AFL <sup>Ф</sup> выбирают микс, который будет контролироваться через гнездо PHONES. Если канальные переключатели PFL или AFL - ON (включены), выход канала микшируется в мониторный сигнал, подаваемый на гнездо PHONES. Если оба переключателя - OFF (выключены), выход канала не подается на гнездо PHONES.

### **© Канальный Фейдер**

Регулирует уровень выходного сигнала. Используйте эти фейдеры для установки баланса громкости между различными каналами.

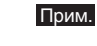

Для уменьшения шума опустите фейдеры неиспользуемых каналов вниз до упора.

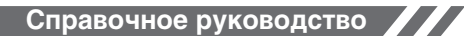

### Секция цифровых эффектов

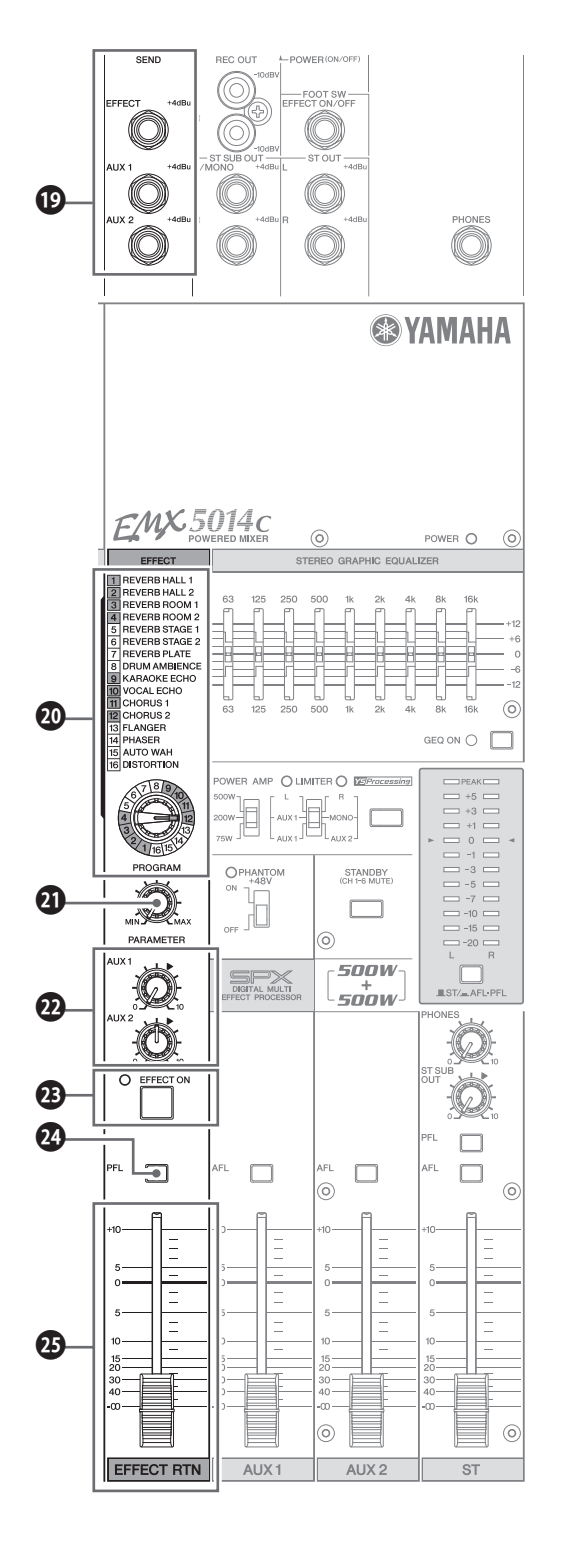

### **© Гнездо SEND**

### $\overline{\phantom{a}}$  EFF

Несбалансированное штекерное выходное гнездо для сигнала шины ЕFFECT. Вы можете использовать это гнездо, например, для подключения внешнего процессора эффектов. Вы можете возвратить сигнал, подключая внешний процессор эффектов к любому из гнезд LINE на канальных парах 7/8 - 13/14.

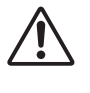

Если Вы возвращаете сигнал внешнего процессора эффектов в гнездо LINE на канальных парах 7/8 - 13/14, пожалуйста, убедитесь, что установили регулятор EFFECT для этой пары в положение «0».

### · AUX1, AUX2

Несбалансированные штекерные выходные гнезда монофонических мониторных сигналов соответственно от шин AUX1 и AUX2. Вы можете использовать эти гнезда, например, для подключения процессора эффектов, мониторной системы или другой подобной системы контроля.

### **@ Колесо PROGRAM**

Выбирает тип используемого эффекта. Вы можете выбрать из 16 различных типов эффекта.

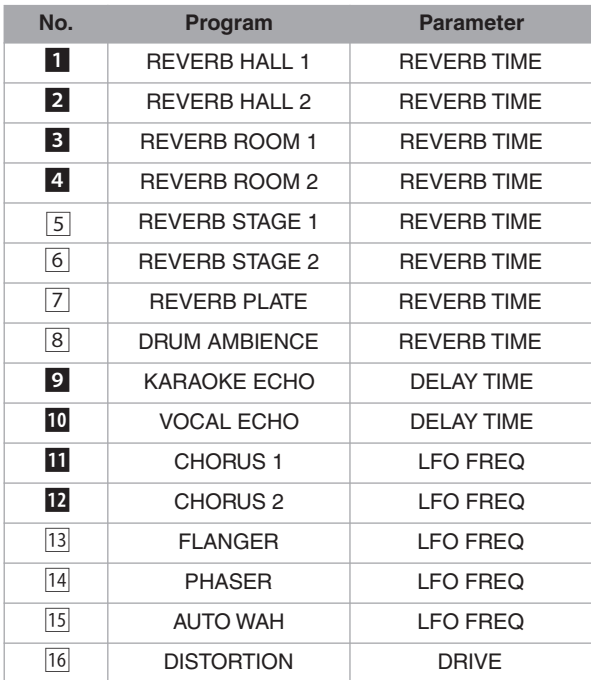

### **4** Регулятор РАRAMETER

Регулирует параметры (глубина, скорость, и т.д.) взаимосвязанные с выбранным типом эффекта.

Прим. Примечание: Микшер сохраняет последнее значение, используемое с каждым типом эффекта. При выборе другого типа эффекта микшер автоматически восстанавливает значение, которое использовалось с данным типом эффекта (независимо от текущей позиции регулятора PARAMETER). Но следует помнить, что все значения возвращаются к значениям по умолчанию при выключении питания.

### <sup>2</sup> Регуляторы AUX1/2

Каждый регулятор устанавливает уровень звука эффекта поступающего соответственно в шины AUX1 и AUX2.

Панель управления и задняя панель

### **<sup>43</sup> Переключатель/Индикатор EFFECT ON**

Включает/выключает внутренний процессор эффектов. Внутренний эффект применяется при включенном переключателе (индикатор горит). В качестве альтернативы Вы можете использовать отдельно приобретаемый педальный переключатель FC5 для включения/выключения внутреннего процессора эффектов.

Прим. Внутренний процессор эффектов автоматически включается при включении питания микшера.

### <sup>2</sup> Переключатель PFL (предфейдерное прослушивание)

Включите этот переключатель для подачи сигнала от внутреннего цифрового эффекта (перед фейдером EFFECT RTN) к шине PFL для его проверки в гнезде PHONES.

Прим. • Сигнал не будет подаваться в шину PFL, если переключатель эффекта ОN выключен.

• Переключатель РГL ( $\mathbf{O},\mathbf{O},\mathbf{O}$ ) и AFL  $\mathbf{O}$  выбирают микс, который будет контролироваться на гнезде PHONES. Если канальные переключатели PFL или AFL - ON (включены), выход канала микшируется в мониторный ситнал, подающийся на гнездо PHONES. Если оба переключателя - ОFF (выключены), выход канала не подается на гнездо PHONES.

### **<sup>4</sup>** Фейдеры EFFECT RTN

Регулирует уровень звука эффекта, подаваемого на шину Стерео.

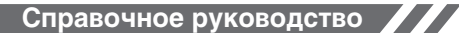

### **Мастер-секция** <sup>⤢</sup> **Гнезда REC OUT**

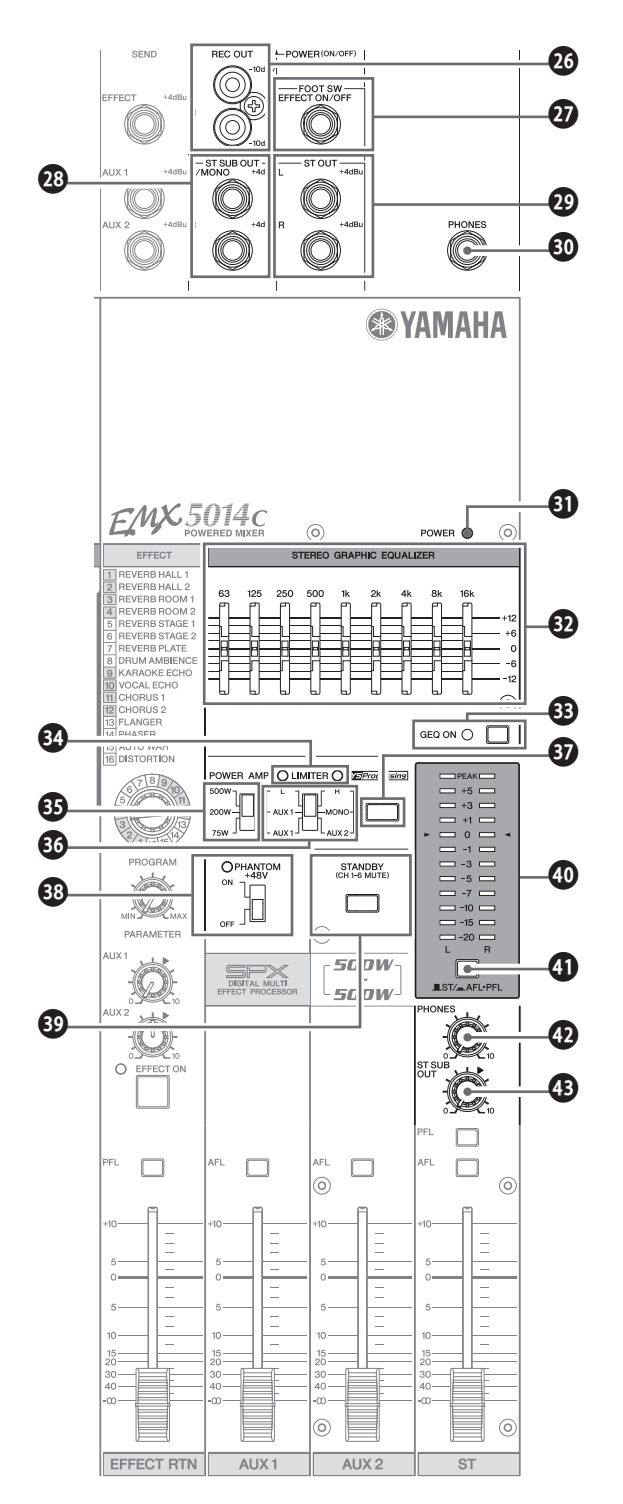

Эти несбалансированные RCA типа выходные гнезда могут использоваться для подачи основного выходного стерео сигнала на внешнее записывающее устройство (DAT или кассетный магнитофон). Гнезда выводят стерео сигнал до регулировки мастерфейдером ST  $\bullet$  и графическим эквалайзером  $\bullet$ . Поскольку сигнал не регулируется этими контроллерами, сделайте соответствующие установки уровня на внешнем устройстве записи.

### ⤣ **Гнездо EFF ON/OFF**

Это штекерное входное гнездо служит для подключения отдельно приобретаемой педали FC5. Педальный переключатель может использоваться как альтернатива переключателю ON для включения/выключения внутреннего процессора эффектов.

### ⤤ **Гнезда ST SUB OUT**

Несбалансированные штекерные гнезда, которые выводят смикшированный стерео сигнал (L и R), уровень которого устанавливается контроллером ST SUB OUT <sup>®</sup> в секции Мастер Управления. Обычно эти гнезда используются для подключения к внешнему микшеру или дополнительной SR системе.

### ⤥ **Гнезда ST OUT**

Несбалансированные штекерные гнезда выводят смикшированный стерео сигнал (L и R), уровень которого устанавливается мастерфейдером ST <sup>9</sup>. Обычно эти гнезда используются для подключения к усилителю мощности или активной акустической системе.

### ⤦ **Гнездо PHONES**

Гнездо для наушников. Это сбалансированное выходное стерео гнездо штекерного типа.

### ⤧ **Индикатор POWER**

Индикатор горит, когда выключатель питания POWER <sup>9</sup> включен.

### ⤨ **Графический Эквалайзер**

Графический 9-ти полосный эквалайзер для регулировки частотной характеристики выходного сигнала стереошины на гнездах в ST OUT  $\circledast$ , ST SUB OUT  $\circledast$ , и SPEAKERS  $\circledast$ . Каждая полоса регулирует диапазон ±12 дБ. Основные частоты для полос: 63, 125, 250, 500, 1 кГц, 2 кГц, 4 кГц , 8 кГц и 16 кГц.

### ⤩ **Переключатель GEQ ON**

Включает/выключает графический эквалайзер. Выключатель горит, когда эквалайзер включен.

### ⤪ **Индикатор LIMITER**

Индикатор загорается, когда усиление выходного сигнала гнезд SPEAKERS достигает максимального значения.

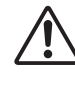

Работает лимитер. Индикатор указывает, что нагрузка на усилитель слишком высока и есть риск повреждения оборудования. Уменьшите установку мастер-фейдера ST • или фейдеров AUX1 или AUX2  $\bullet$  так, чтобы индикатор мигал лишь изредка или вообще не загорался.

### ⤫ **Maximum Output Switch**

Этот селектор позволяет Вам установить максимальную выходную мощность для внутреннего 2 канального усилителя на любом из трех уровней. Установите наиболее подходящее значение для конкретного применения или для Вашей акустической системы. **500Вт**: Максимум 500Вт + 500Вт/4Ом.

**200Вт** : Максимум 200Вт + 200Вт/4Ом. **75Вт**: Максимум 75Вт + 75Вт/4Ом.

### ⤬ **POWER AMP Switch**

Выбирает выход, сигнал которого посылается на гнезда SPEAKERS, следующим образом.

### **L/R:**

Гнезда SPEAKERS A1 и A2 выводят сигнал от стерео шины L, а гнезда B1 и B2 сигнал от стерео шины R. Общая громкость устанавливается мастер-фейдером ST.

### **AUX1/MONO:**

Гнезда SPEAKERS A1 и A2 выводят сигнал от шины AUX 1, громкость этого сигнала устанавливается фейдером AUX1. Гнезда SPEAKERS B1, и B2 выводят смикшированный сигнал на стерео шинах L и R, громкость устанавливается мастерфейдером ST.

### **AUX1/AUX2:**

Гнезда SPEAKERS A1 и A2 выводят сигнал от шины AUX 1, а гнезда B1 и B2 выводят сигнал от шины AUX2. Громкости устанавливается соответственно фейдерами AUX1 и AUX2.

### ⤭ **YS Processing Switch**

Этот переключатель включает/выключает процессор Yamaha Speaker Processing. Процессор корректирует басовый диапазон громкоговорителей, компенсируя, например, отсутствие сабвуферов. Обратите внимание, что частотный баланс может изменяться согласно используемым динамикам.

### ⤮ **PHANTOM Switch and Indicator**

Этот переключатель включает/выключает фантомное питание. Индикатор горит, когда фантомное питание включено. При включении фантомного питания микшер подает питание на микрофонные входные гнезда XLR на всех каналах (гнезда INPUT B на каналах 1 - 6, и гнезда MIC на парах каналов 7/8 - 9/10). Используйте фантомное питание при работе конденсаторными микрофонами.

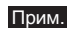

Когда фантомное питание включено, микшер подает питание DC +48В на контакты 2 и 3 всех входных гнезд XLR.

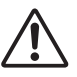

- **•** Убедитесь, что фантомное питание выключено, если Вы в нем не нуждаетесь.
- **•** При использовании фантомного питания не подключайте никаких других устройств кроме конденсаторных микрофонов к входным гнездам XLR. Другие устройства могут быть повреждены при подаче фантомного питания. Эта предосторожность не относится к сбалансированным динамическим микрофонам, так как фантомное питание не влияет на их работу.

**•** Во избежание повреждения акустических систем, убедитесь, что выключили питание непосредственно на EMX, на других усилителях мощности и на активных акустических системах, перед включением/выключением фантомного питания. Мы также рекомендуем установить на минимум все контроллеры выходного уровня (канальные фейдеры, мастер-фейдер ST, фейдеры AUX1/2 и т.д.) перед включением/выключением фантомного питания, чтобы избежать риска получения громких шумов, которые могут привести к потере слуха или повреждению устройства.

### ⤯ **STANDBY Switch**

Этот переключатель заглушает вход на каналы 1 - 6. Переключатель горит при включенной заглушке. Обратите внимание, что заглушка не влияет на каналы 7/8 - 13/14.

Прим. При использовании микшера для живых концертов, Вы можете заполнять промежутки между номерами, включая заглушку и подавая музыкальный фон от CD-плеера или другого подобного устройства подключенного к каналам 7/8 - 13/14.

### ⤰ **LEVEL Meters**

Если переключатель ST/AFL-PFL <sup>1</sup> установлен в положение ST, индикаторы показывают уровни выходных сигналов L и R гнезд ST OUT ⤥. Если переключатель ST/AFL-PFL установлен в положение AFL-PFL, индикаторы показывают выходной уровень гнезда PHONES  $\circledR$ .

Прим. Сигнал, проходящий через гнезда ST OUT, также поступает через внутренний усилитель на гнезда SPEAKERS <sup>49</sup>. Следите за индикаторами LIMITER  $\bm{\mathcal{C}}$ , чтобы уровень на гнездах SPEAKERS не превышал максимума.

### ⤱ **ST/AFL-PFL Switch**

Если переключатель установлен в положение AFL-PFL (  $\blacksquare$ ), индикаторы LEVEL показывают выходной уровень гнезда PHONES, который регулируется контроллером PHONES. Если переключатель установлен в положении ST ( ), индикаторы показывают выходной уровень гнезд ST OUT после его регулировки мастерфейдером ST.

Прим. Переключатели PFL (<sup>1</sup>, <sup>9</sup>, <sup>9</sup>) и AFL ) выбирают микс, который будет контролироваться через гнездо PHONES.

### ⤲ **PHONES Control**

Управляет выходным уровнем сигнала гнезда PHONES.

### ⤳ **ST SUB OUT Control**

Управляет уровнем сигнала гнезд ST SUB OUT.

Прим. Не влияет на сигнал выходных гнезд ST OUT и SPEAKERS.

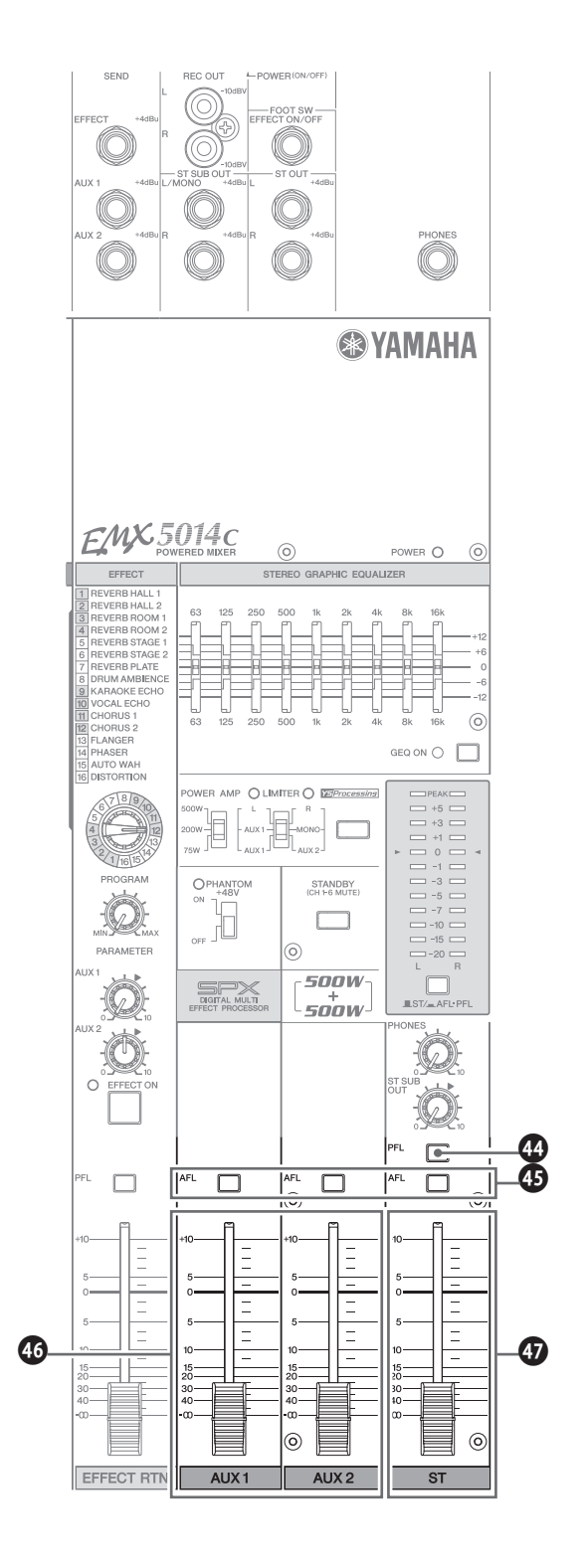

### **49 PFL (Pre-Fader Listen) Switch**

Включите этот переключатель для контроля над предфейдерным сигналом, который поступает через гнезда ST OUT или ST SUB OUT. Если переключатель включен, сигнал (до регулировки мастер-фейдером ST и регулятором ST SUB OUT) подается на шину PFL, так, чтобы он мог контролироваться через гнездо PHONES.

- Прим. На уровень сигнала шины PFL не влияют установки мастерфейдера ST и контроллера ST SUB OUT
	- Переключатели РЕ $L(\mathbf{D}, \mathbf{Q}, \mathbf{Q})$  и АЕ $L(\mathbf{Q})$  выбирают микс, который будет контролироваться на гнезде PHONES. Если канальные переключатели PFL или AFL - ON (включены), выход канала микшируется в сигнал, подающийся на гнездо **PHONES**

### **49 AFL (After-Fader Listen) Switches**

Включите этот переключатель для контролирования постфейдерного сигнала, который поступает через гнезда ST OUT, SEND AUX1 или SEND AUX2. Если переключатель включен, сигнал (после прохождения мастер-фейдера ST, фейдера AUX1 или AUX2) подается на шину AFL так, чтобы Вы могли его контролировать через гнездо PHONES.

### **43 AUX1 and AUX2 Faders**

Фейдер AUX1 регулирует выходной уровень гнезд SPEAKERS А <sup>®</sup> или гнезда SEND AUX1 <sup>®</sup>.

Фейдер AUX2 регулирует выходной уровень гнезд SPEAKERS В <sup>®</sup> или гнезда SEND AUX2 <sup>®</sup>.

### **10 ST Master Fader**

Регулируетуровень сигнала поступающего нагнезда SPEAKERS **® или STOUT ®**.

- Прим. Не влияет на выходной уровень гнезд ST SUB OUT.
	- Сигнал, поступающий на гнезда SPEAKERS, определяется установкой переключателя POWER AMP <sup>6</sup>

### Задняя панель

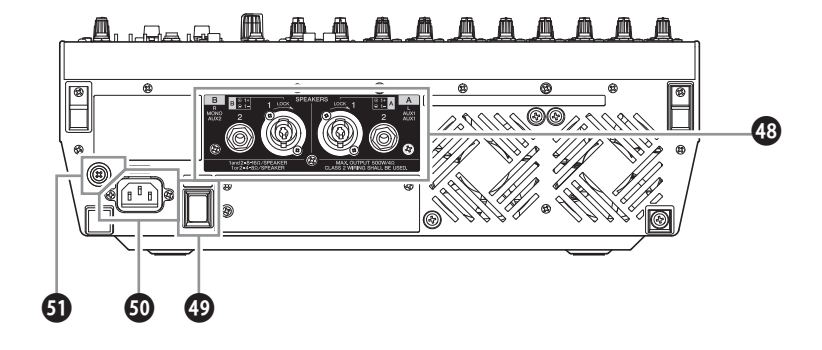

### **<sup>13</sup>** Гнезда SPEAKERS

Используйте эти гнезда для подключения акустических систем. Обратите внимание, что выходной сигнал, направленный на эти гнезда, изменяется согласно установке переключателя POWER AMP ®.

А1, В1: Выходы Neutrik NL4 Speakon. Полярность показана ниже.

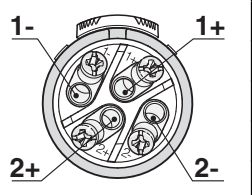

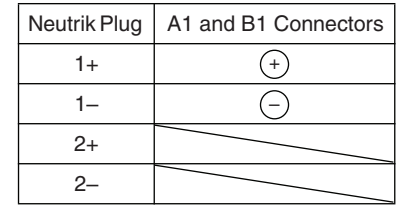

А2, В2: Штекерные выходные гнезда.

### **<sup>©</sup>** Переключатель POWER

Этот переключатель включает (ON) и выключает (OFF) питание на EMX. Индикатор POWER <sup>9</sup> горит, когда этот переключатель включен.

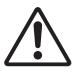

Перед включением или выключением питания, убедитесь, что опустили мастер-фейдер ST и фейдеры AUX1 и AUX2 полностью вниз.

### **<sup>60</sup>** Разъем АС IN

Разъем для подключения сетевого кабеля. Подключите один конец кабеля к этому разъему, а другой конец к сетевой розетке.

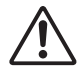

Перед включением или выключением питания, убедитесь, что опустили мастер-фейдер ST и фейдеры AUX1 и AUX2 полностью вниз.

### **60 Винт заземления**

Для максимальной безопасности, необходимо надежно заземлить ЕМХ. Кабель питания оснащен штепселем с тремя контактами, заземляющими прибор, когда штепсель вставлен в соответственно заземленную розетку питания с тремя контактами. Если сетевая розетка не заземлена, заземлите прибор, используя этот винт заземления. Правильное заземление эффективно устраняет шумовые помехи и интерференцию.

При создании 2-х канальных и 2-х канальных параллельных подключений к гнездам SPEAKERS, убедитесь, что сопротивление Ваших акустических систем соответствует условиям обозначенным ниже. Обратите внимание, что фактическое сопротивление изменяется согласно схеме подключения и количеству акустики.

• При подключении, убедитесь, что Ваши кабели имеют соответствующее сечение и правильные разъемы.<br>• Используйте специальные кабели при подключении акустических систем к гнездам SPEAKERS.

### 2-х канальное подключение

При использовании данной схемы, подключайте акустические системы с сопротивлением от 4 до 8 Ом.

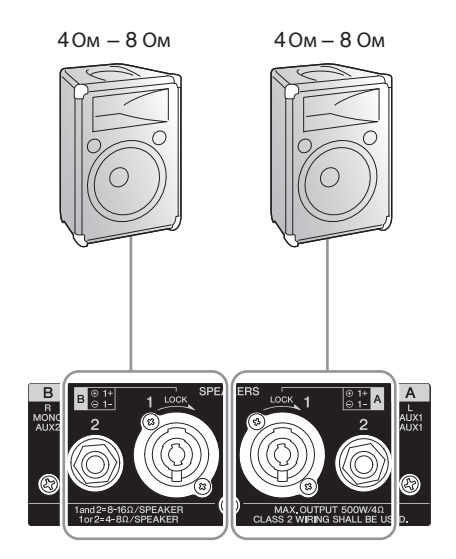

### 2-х канальное параллельное подключение

При использовании данной схемы, подключайте акустические системы с сопротивлением от 8 до 16Ом.

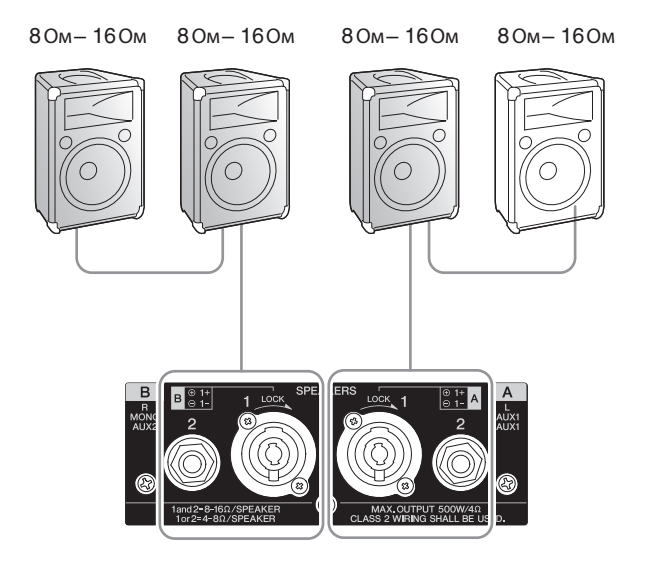

# **Установка в рэк-стойку**

Чтобы подготовить модуль к монтажу в рэк-стойку, используйте комплект крепления RK5014 (приобретается отдельно).

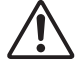

Убедитесь в наличии достаточной вентиляции. Не используйте закрытую рэк-стойку.

Прим. Для монтажа модуля EMX необходима 12U рэкстойка и комплект крепления RK5014.

### Комплект крепления RK5014 *1*

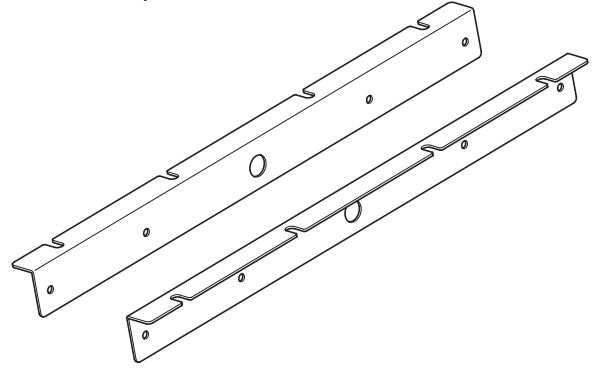

### **Как установить крепления**

Используйте отвертку для удаления винтов на модуле EMX.

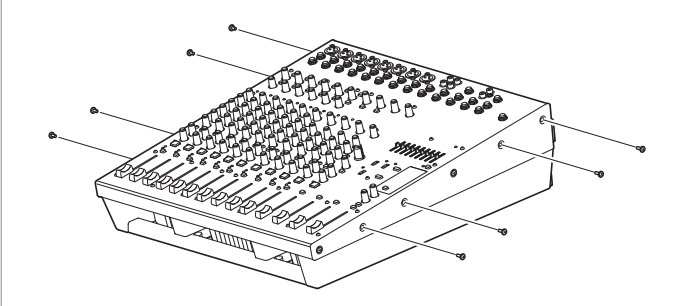

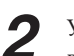

Установите два металлических уголка в соответствии с отверстиями и закрепите их винтами, которые Вы удалили.

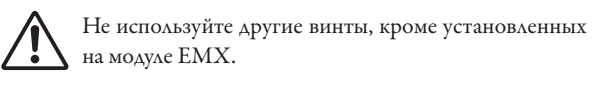

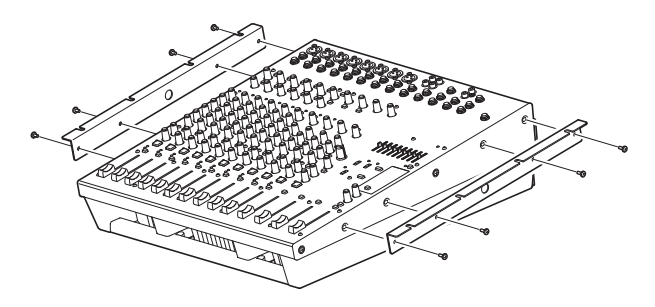

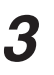

Установите модуль в рэк-стойку и закрепите его.

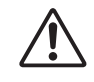

Не устанавливайте микшер возле усилителей или других теплогенерирующих устройств.

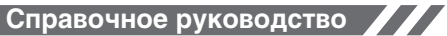

# **Подготовка к работе**

**Панель управления**

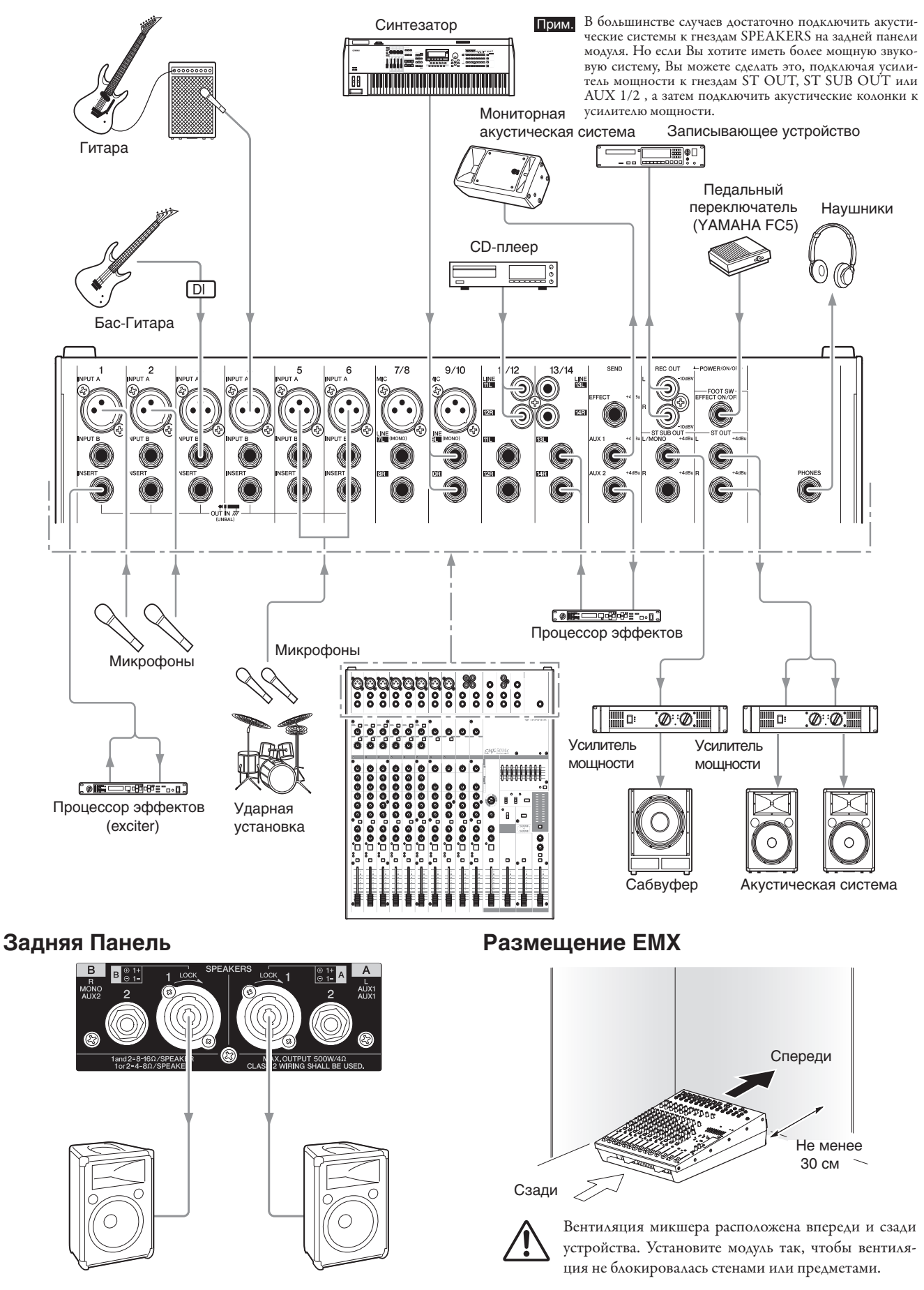

**SEE** 

# **Поиск неисправностей**

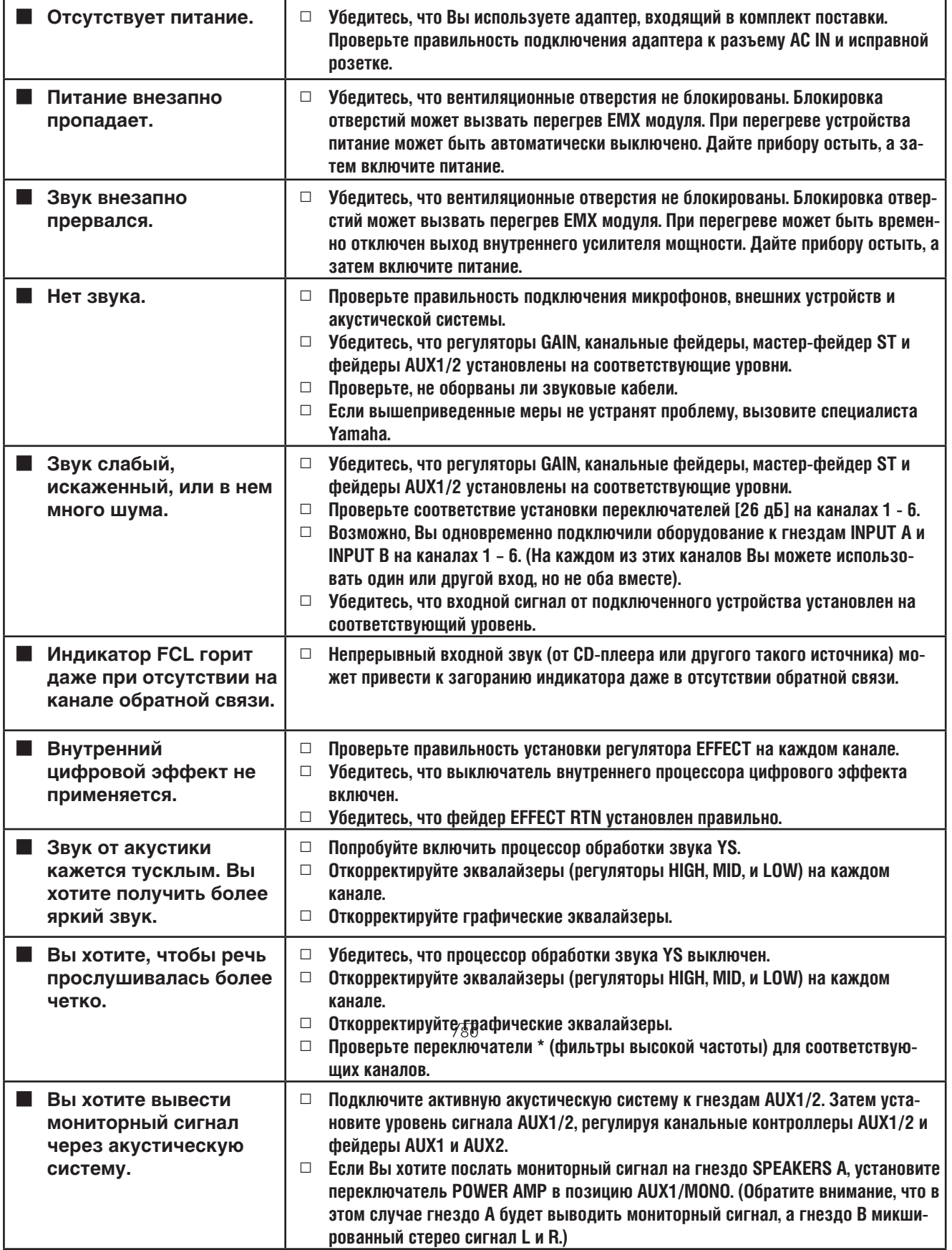

### **Общие технические характеристики**  $\overline{\phantom{0}}$

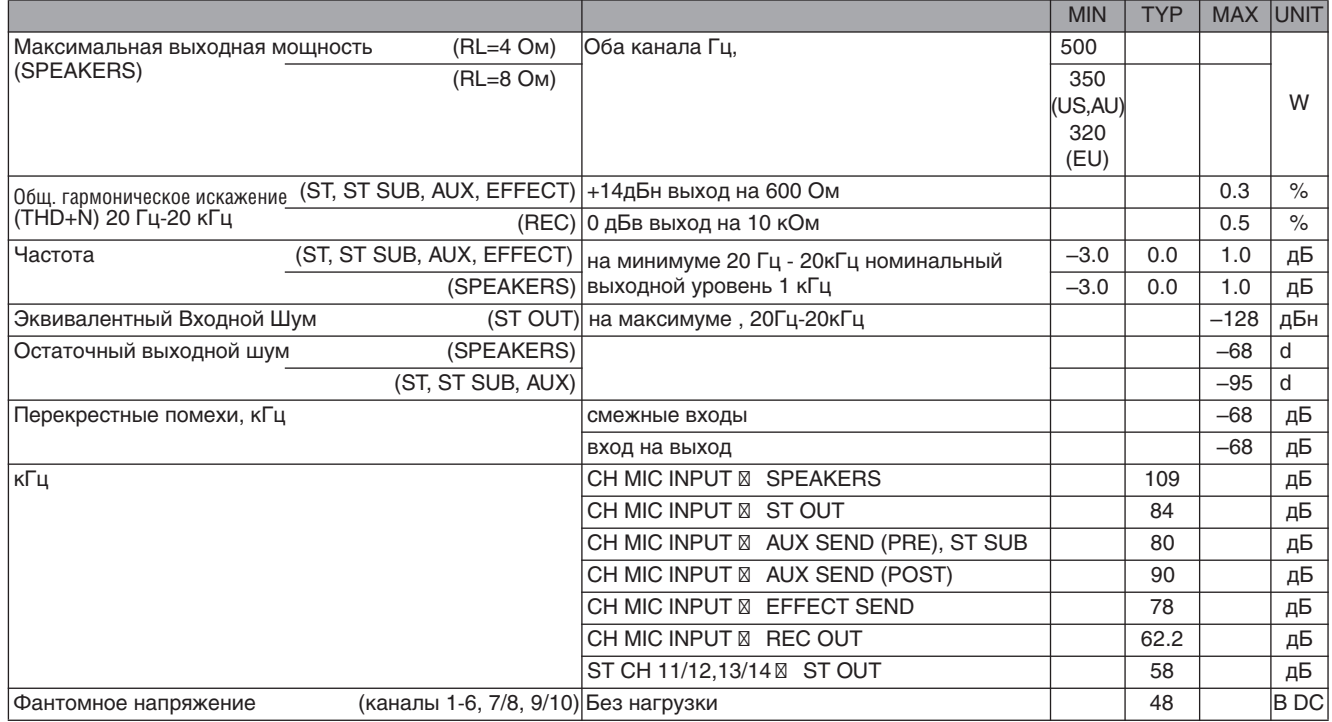

Выходное сопротивление сигнала генератора: 150 Ом

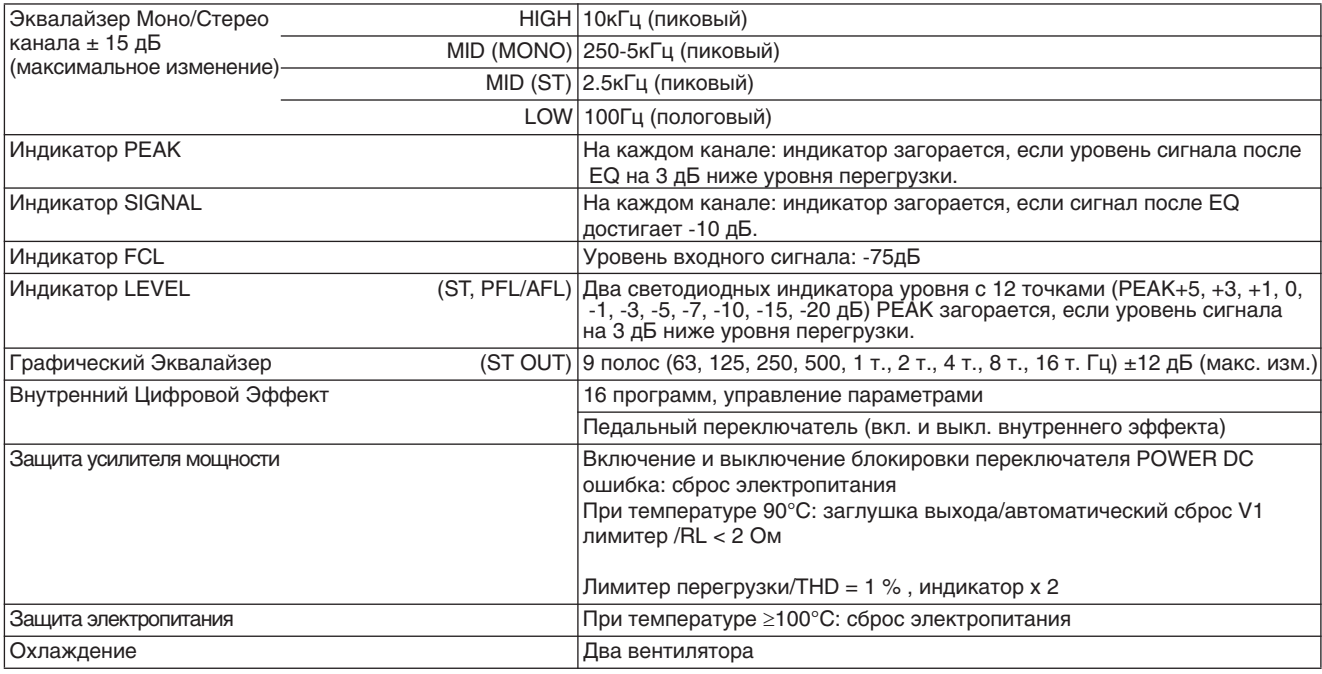

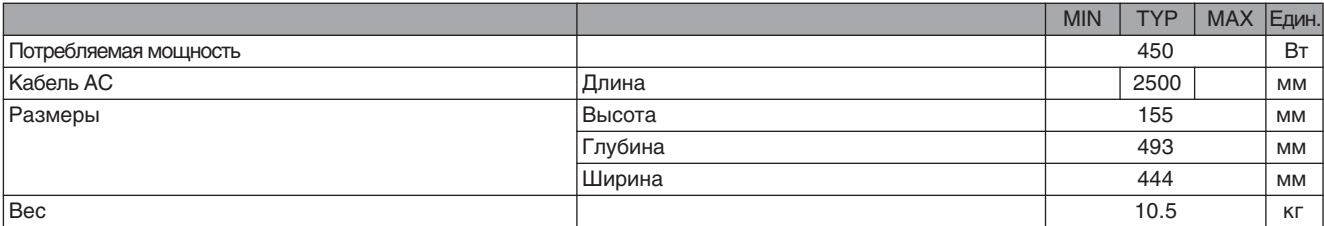

\* Эти технические характеристики относятся к источникам питания 120В, 230В и 240В. .

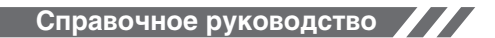

Технические характеристики

### **Входные характеристики**

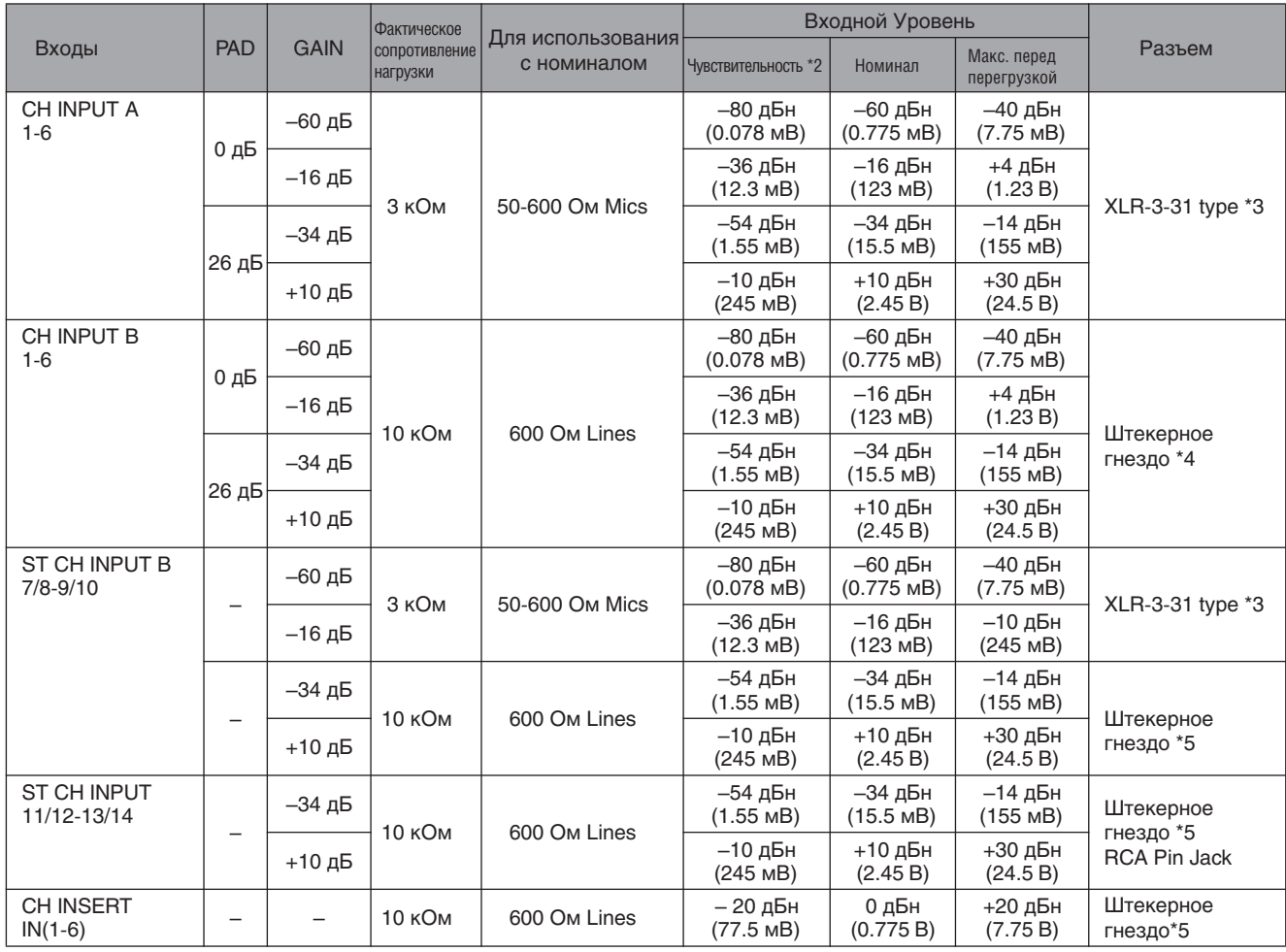

 $*1$  0 дБн = 0.775 Vrms.

\*2 Входная чувствительность входа: самый низкий уровень сигнала, обеспечивающий номинальный выходной уровень,

если задано максимальное усиление сигнала в устройстве. (Все фейдеры и регуляторы уровня - в максимальной позиции.) \*3 Разъемы XLR-3-31 сбалансированные.

\*4 Сбалансированные штекерные гнезда.

\*5 Несбалансированные штекерные гнезда.

### **Выходные характеристики**

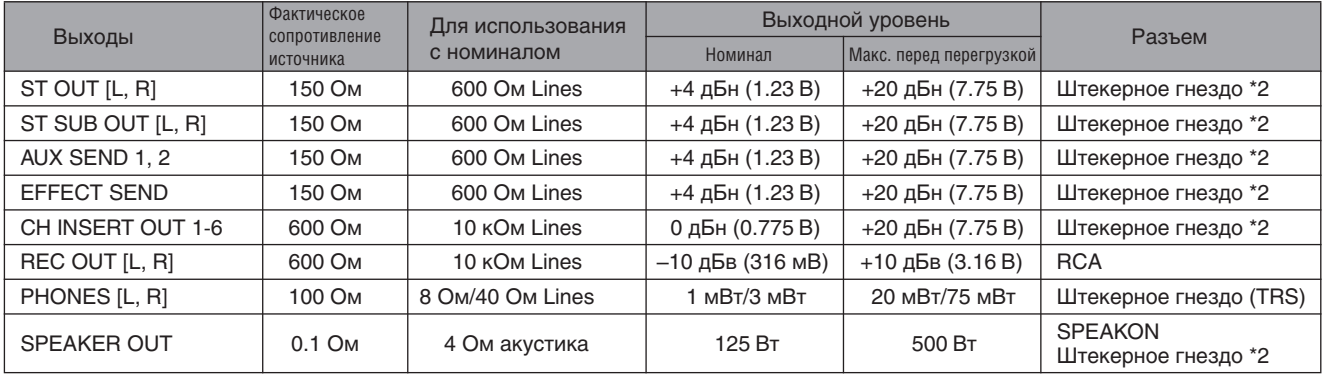

\*1 0 дБн = 0.775 Vrms. 0 дБв = 1 Vrms.

\*2 Несбалансированные штекерные гнезда.

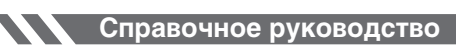

Технические характеристики

### **Блок-схема и диаграмма уровня**

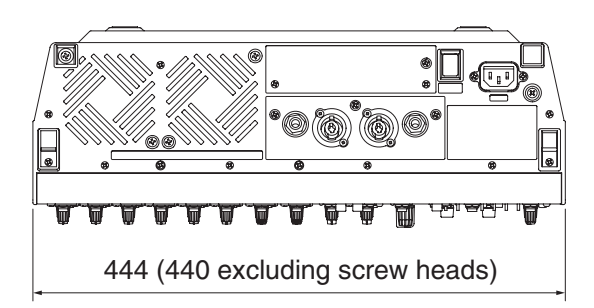

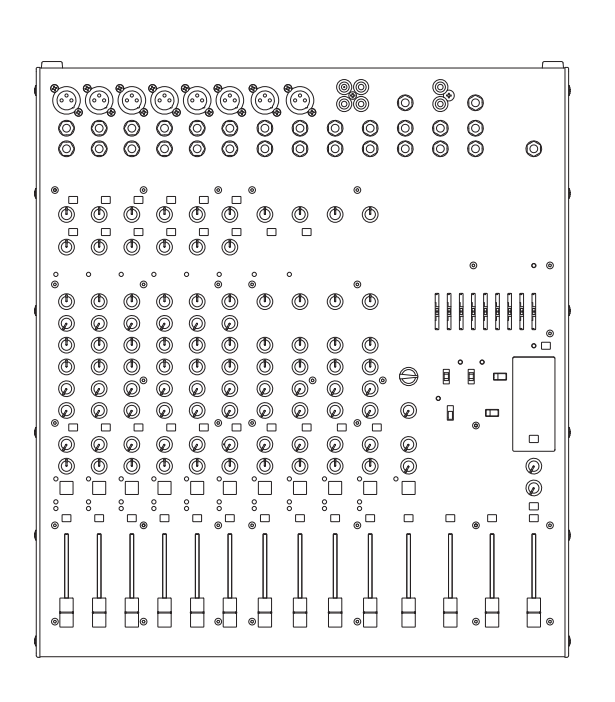

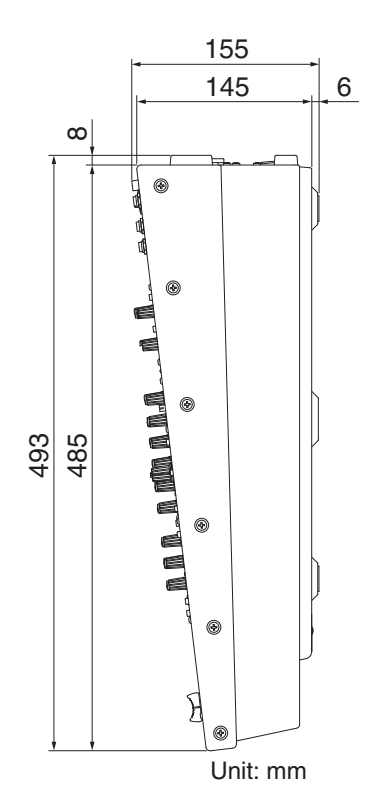

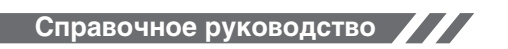

Технические характеристики

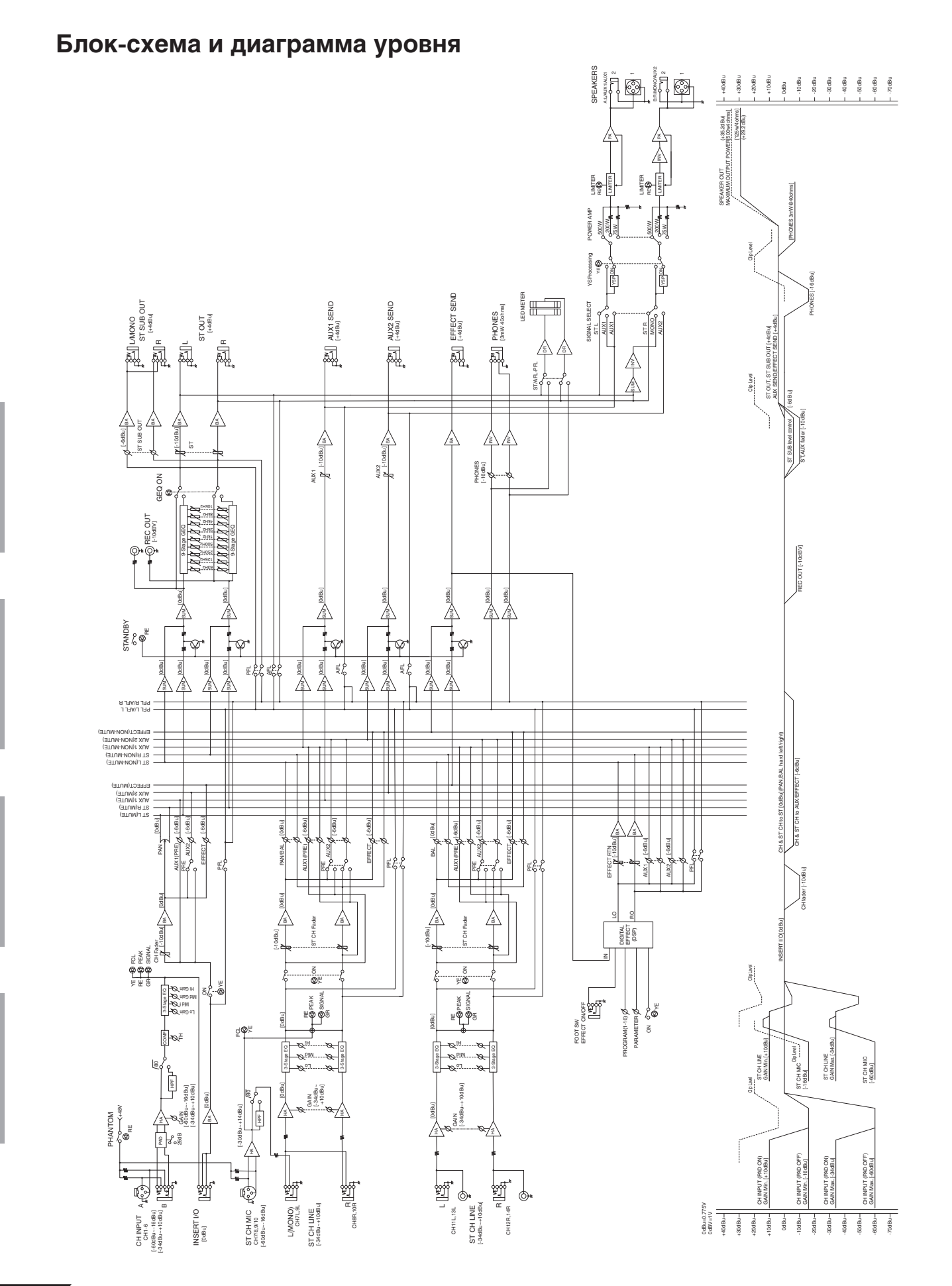

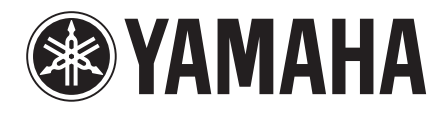

**Yamaha Pro Audio global web site** http://www.yamahaproaudio.com/

> **Yamaha Manual Library** http://www.yamaha.co.jp/manual/

U.R.G., Pro Audio & Digital Musical Instrument Division, Yamaha Corporation © 2005 Yamaha Corporation WG13770 607CRAPx.x-02B0 Printed in China